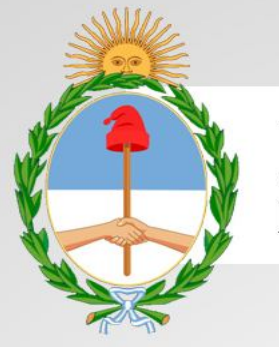

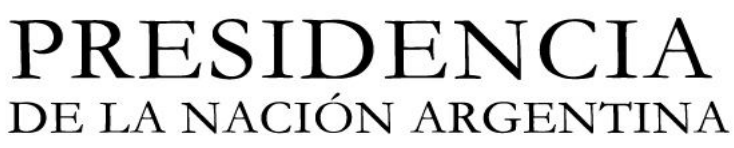

# **Especificación Técnica para Prueba** de Servicios

Fecha de Publicación: 04/07/2012

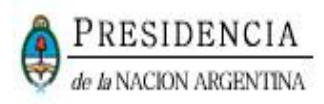

## **INDICE**

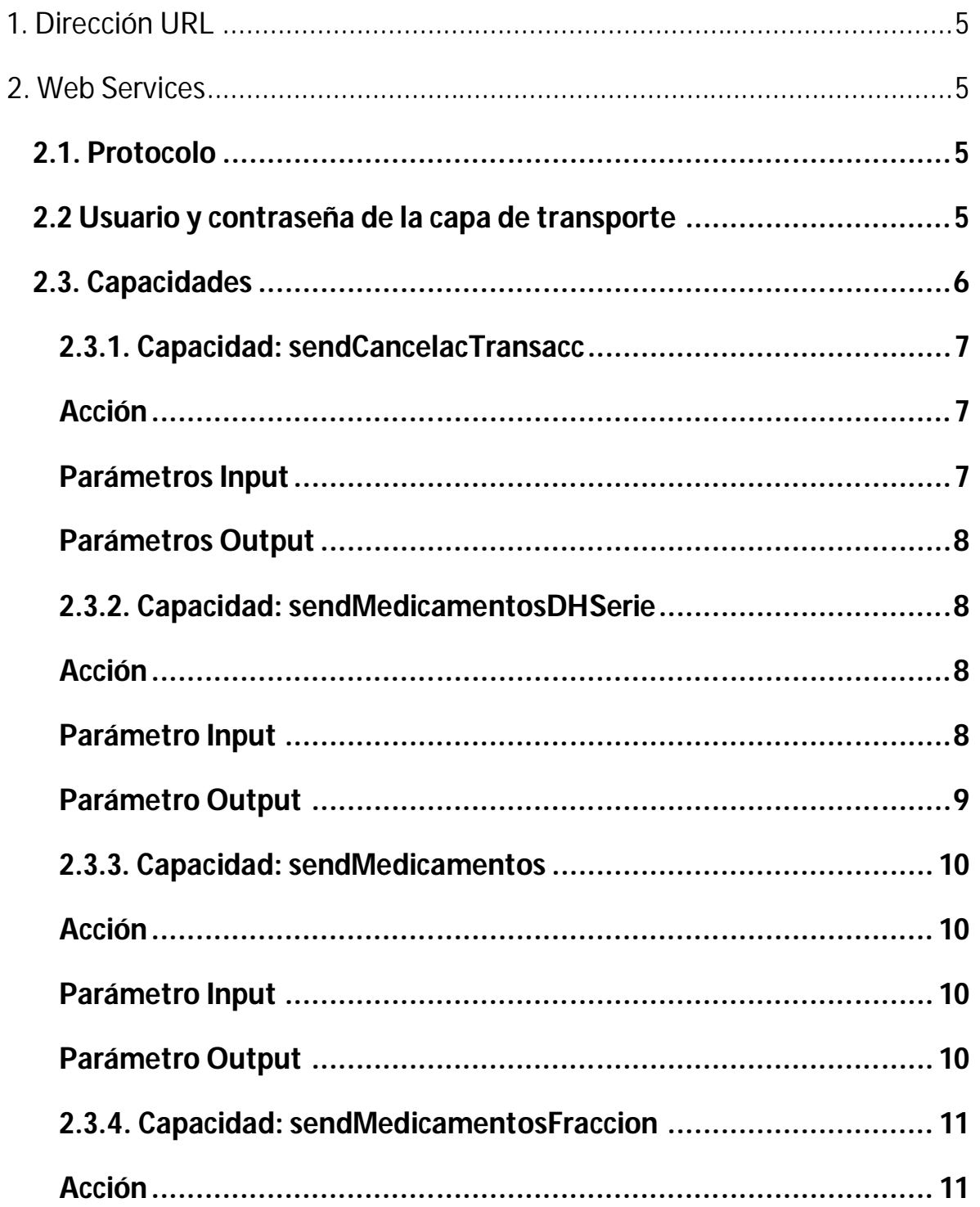

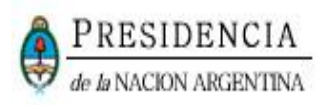

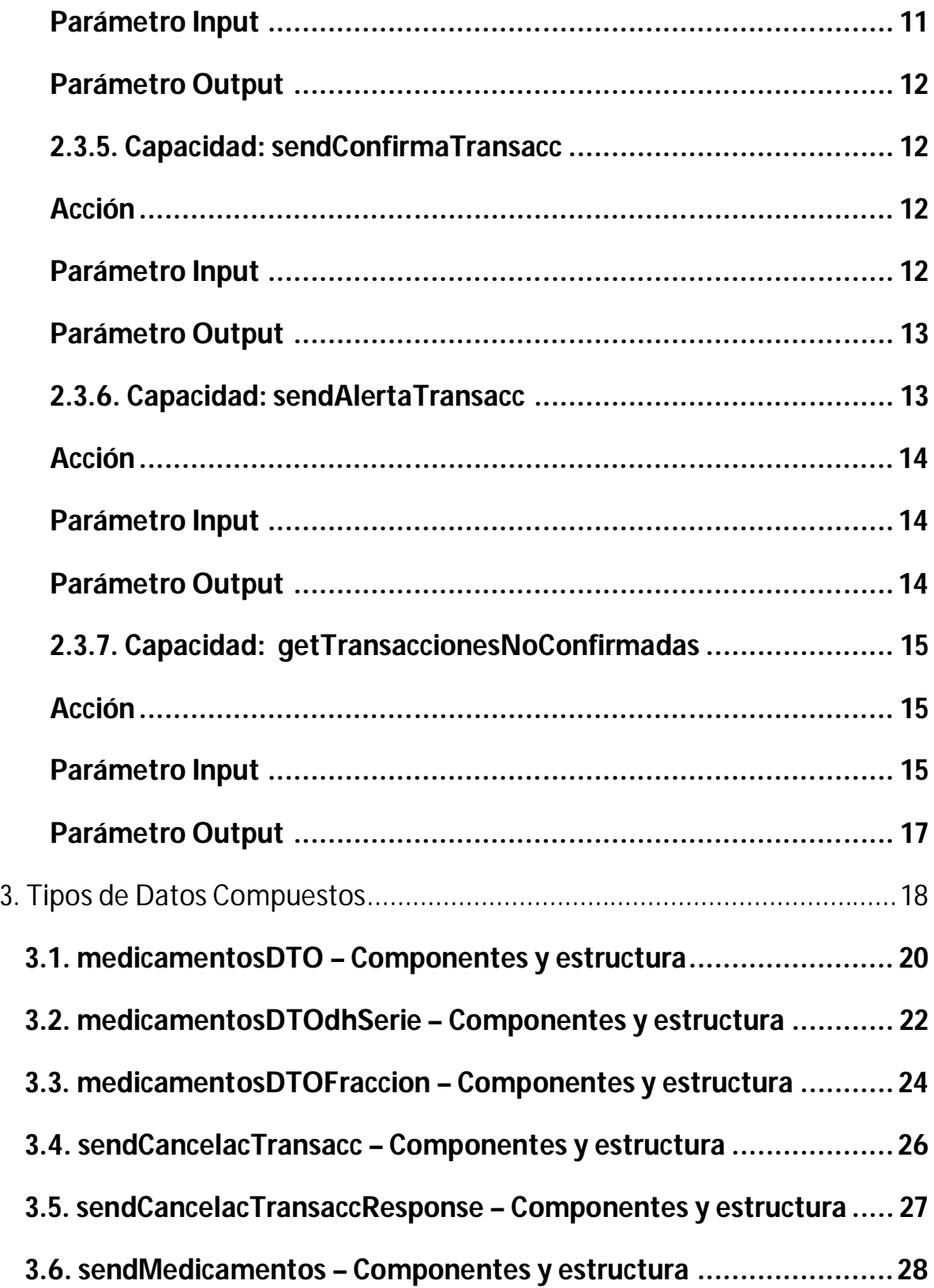

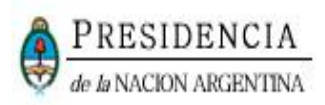

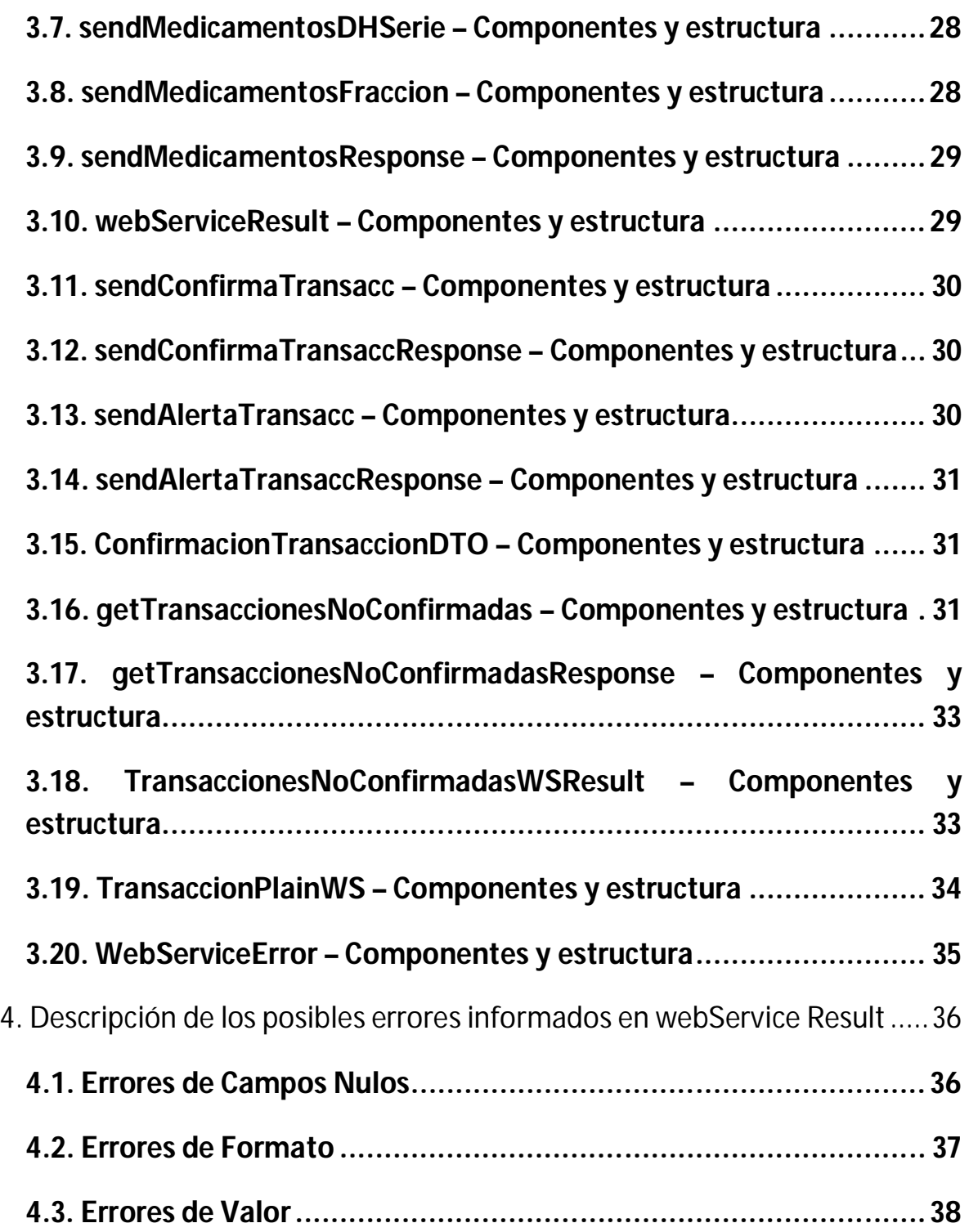

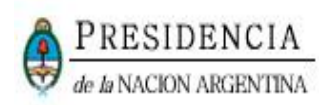

## **1. DIRECCIÓN URL**

#### **Este servicio se llama Prueba de Servicios o Entrenamiento. URL:**

https://servicios.pami.org.ar/trazamed.WebService

Para visualizar el WSDL: https://servicios.pami.org.ar/trazamed.WebService?wsdl

#### **Servicio de Trazabilidad de Medicamentos (Producción):**

https://trazabilidad.pami.org.ar:9050/trazamed.WebService

Para visualizar el WSDL: https://trazabilidad.pami.org.ar:9050/trazamed.WebService?wsdl

#### **2. WEB SERVICES**

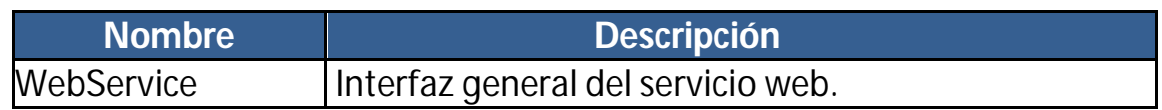

#### **2.1. PROTOCOLO**

Protocolos: HTTPS/SOAP

#### **2.2 USUARIO Y CONTRASEÑA DE LA CAPA DE TRANSPORTE**

- Usuario : testwservice
- Password : testwservicepsw

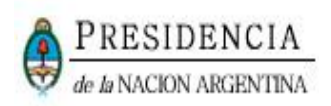

(Es el mismo tanto para los entornos de Entrenamiento como de Producción)

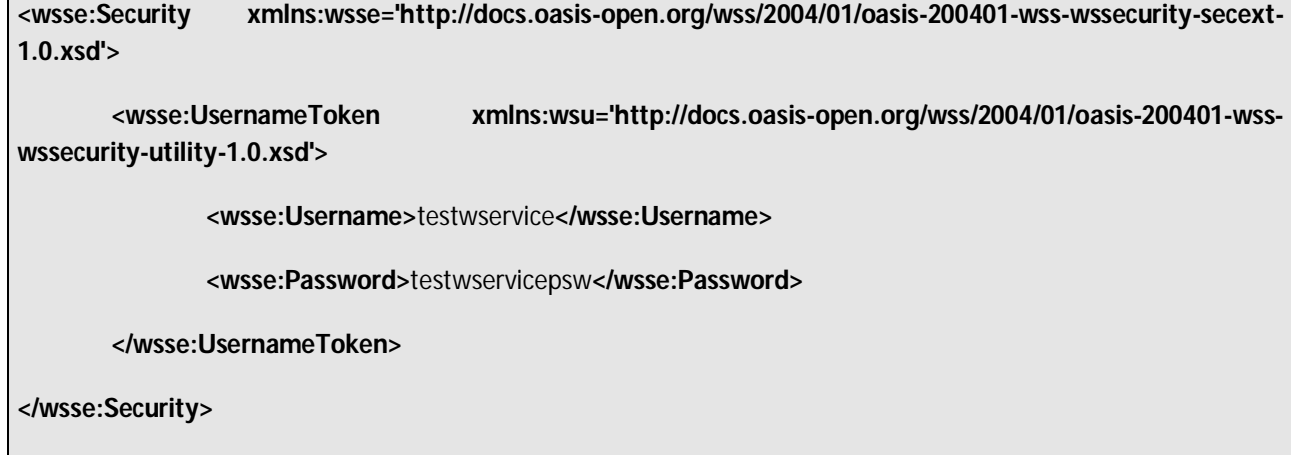

#### **2.3. CAPACIDADES**

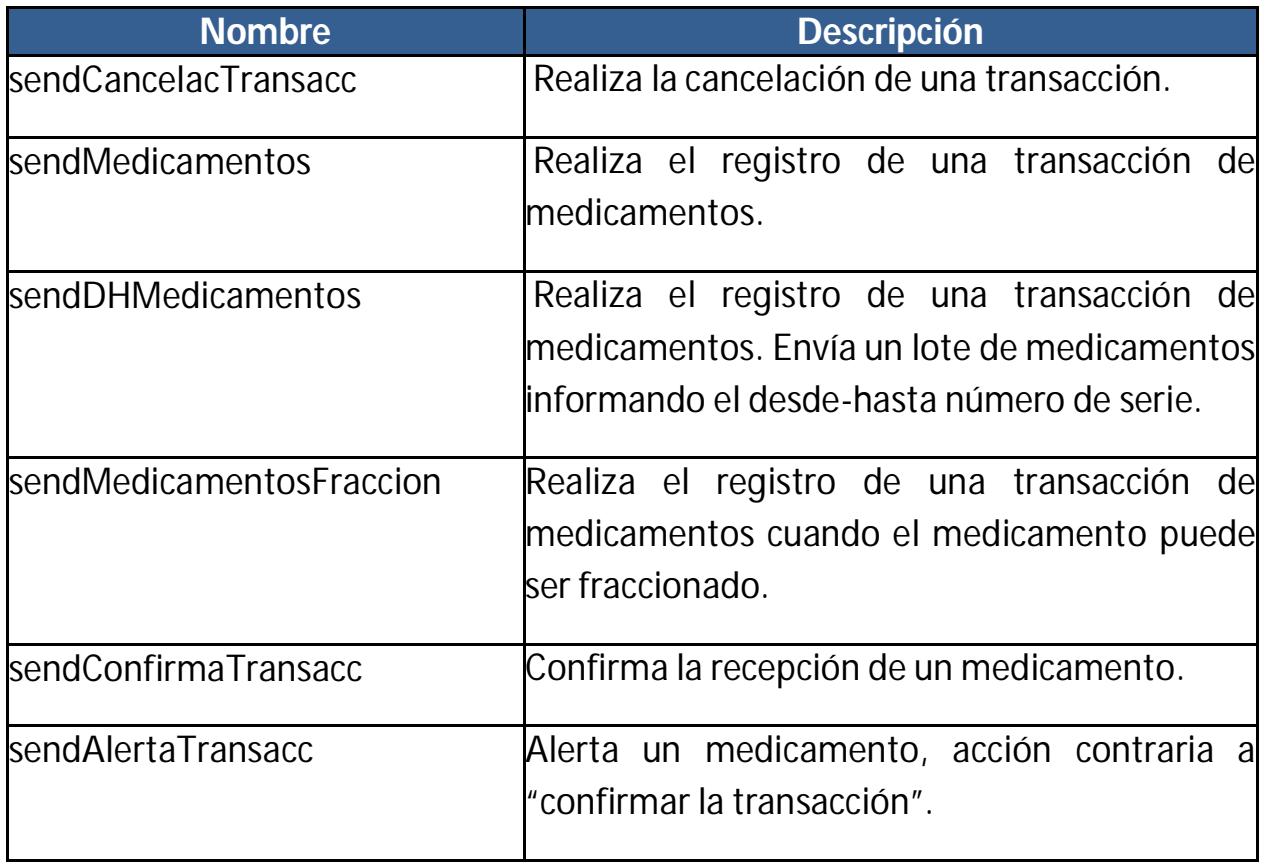

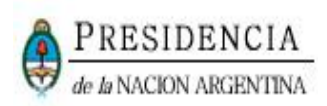

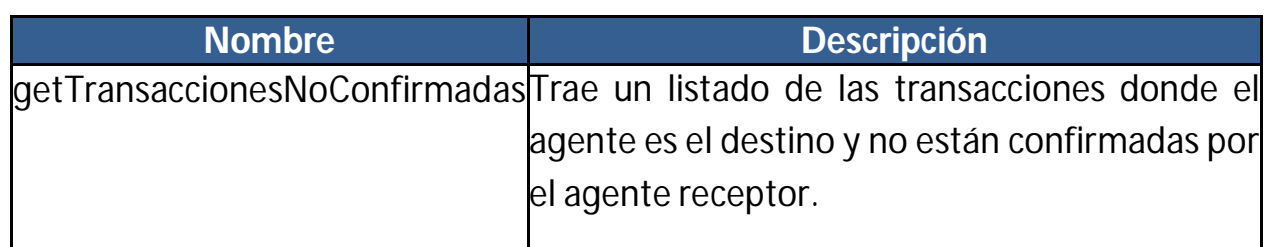

#### **2.3.1. CAPACIDAD: SENDCANCELACTRANSACC**

#### **Acción**

- Realiza la cancelación de una transacción anteriormente informada.
- Resulta válido únicamente para la cancelación de una transacción ya enviada al WS.

#### **Parámetros Input**

- Elemento: sendCancelacTransacc
- Tipo: sendCancelacTransacc.
- Estructura:

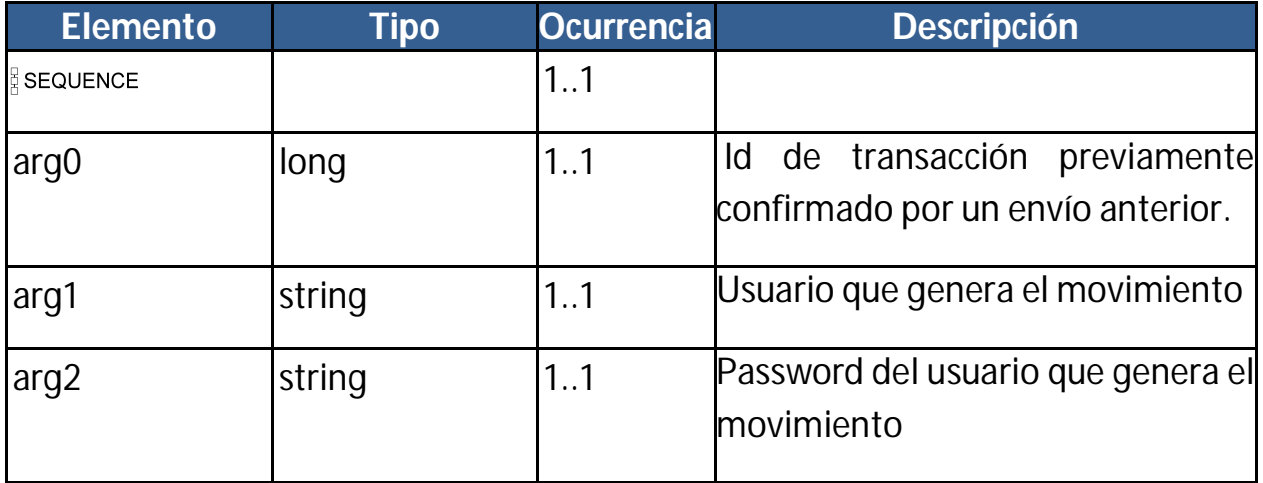

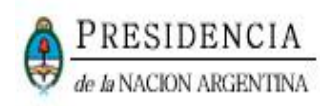

#### **Parámetros Output**

- Elemento: sendCancelacTransaccResponse
- Tipo: sendCancelacTransaccResponse.
- Estructura:

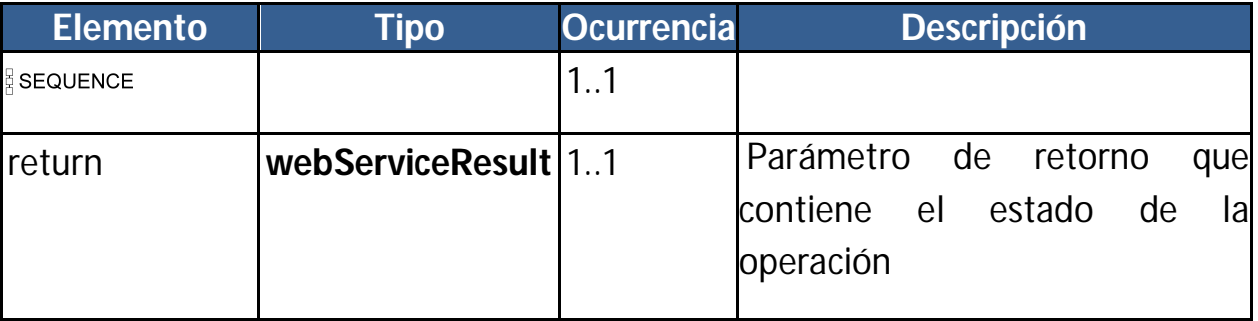

#### **2.3.2. CAPACIDAD: SENDMEDICAMENTOSDHSERIE**

#### **Acción**

- Realiza el registro de una transacción de medicamento.
- Se envía por cada GTIN, el número de serie desde y número de serie hasta.
- Es utilizado para números de serie lineales consecutivos.

#### **Parámetro Input**

Elemento: sendMedicamentosDHSerie

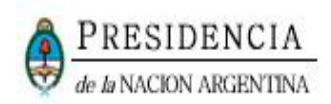

- Tipo: sendMedicamentosDHSerie
- Estructura:

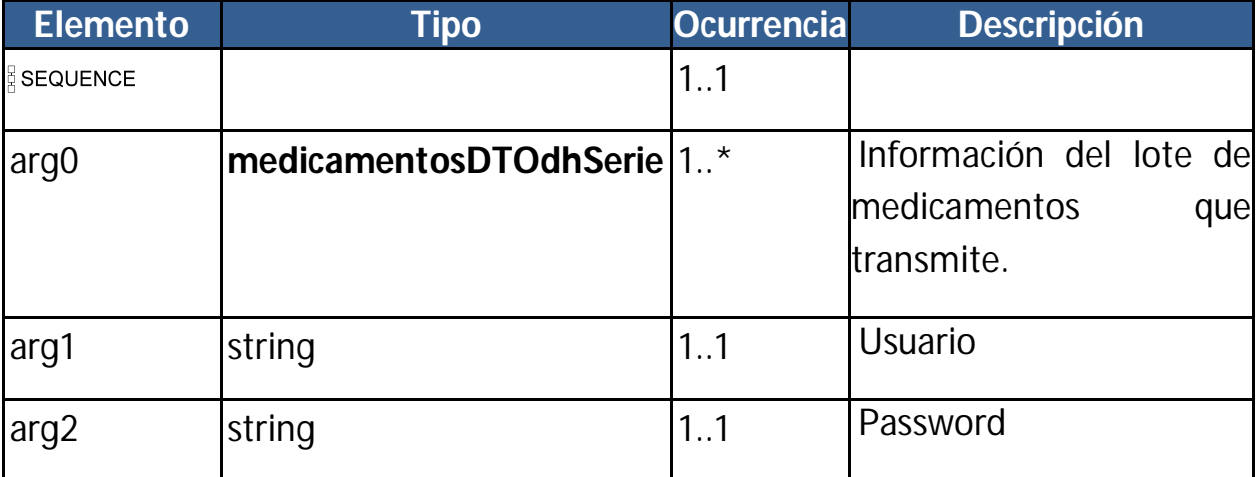

## **Parámetro Output**

- Elemento: sendMedicamentosResponse
- Tipo: sendMedicamentosResponse.
- Estructura:

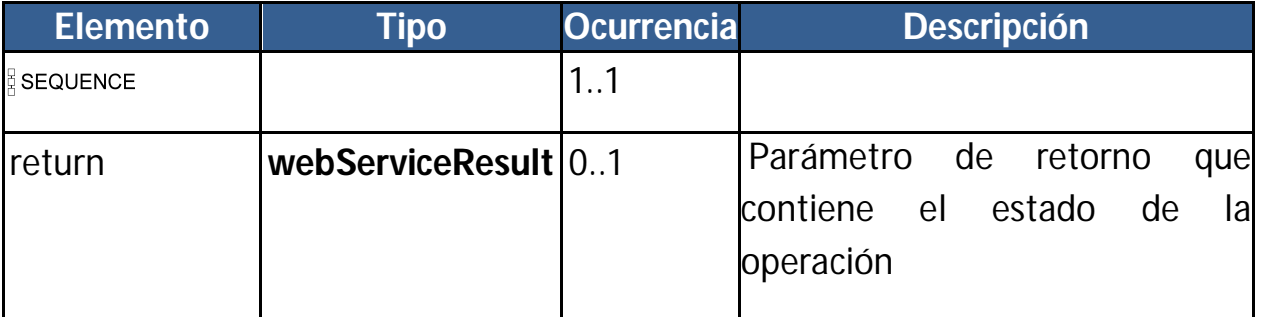

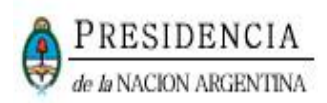

#### **2.3.3. CAPACIDAD: SENDMEDICAMENTOS**

#### **Acción**

- Realiza el registro de una transacción de medicamento.
- El usuario (laboratorio/droguería/operador logístico/farmacia) informa el evento ocurrido para cada uno de los medicamentos.

#### **Parámetro Input**

- Elemento: sendMedicamentos
- Tipo: sendMedicamentos
- Estructura:

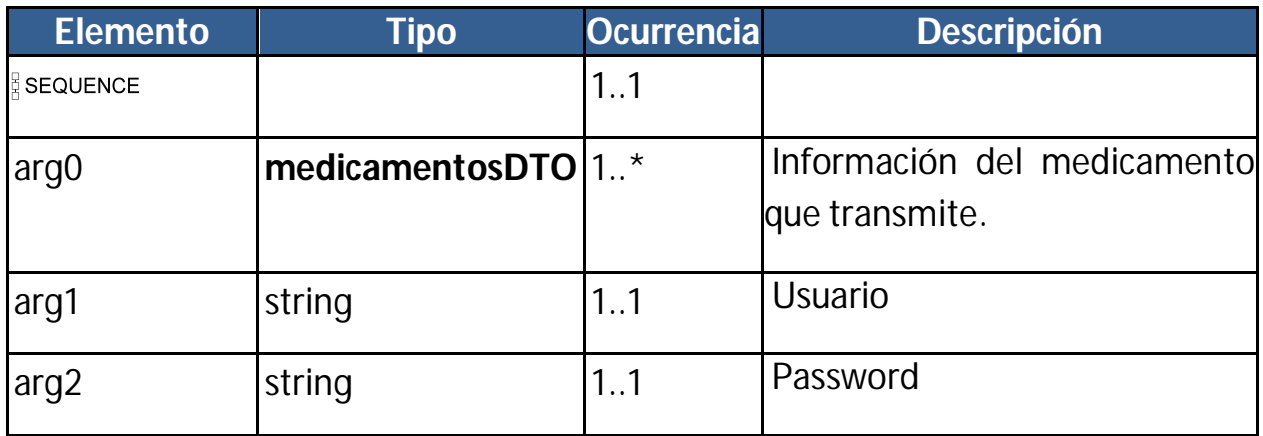

#### **Parámetro Output**

- Elemento: sendMedicamentosResponse
- Tipo: sendMedicamentosResponse
- Estructura:

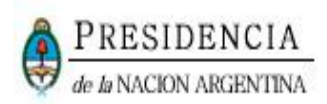

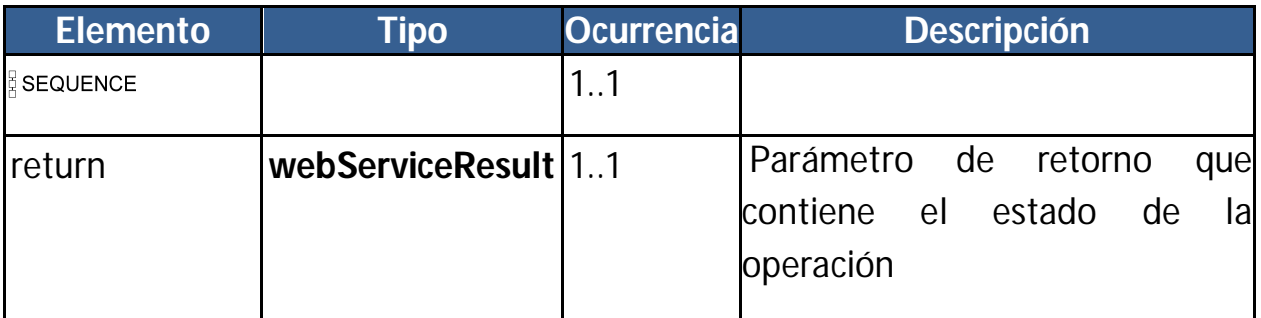

#### **2.3.4. CAPACIDAD: SENDMEDICAMENTOSFRACCION**

#### **Acción**

- Realiza el registro de una transacción de medicamento fraccionado.
- El usuario (laboratorio/droguería/operador logístico/farmacia) informa el evento ocurrido para cada uno de los medicamentos.

## **Parámetro Input**

- Elemento: sendMedicamentosFraccion
- Tipo: sendMedicamentosFraccion
- Estructura:

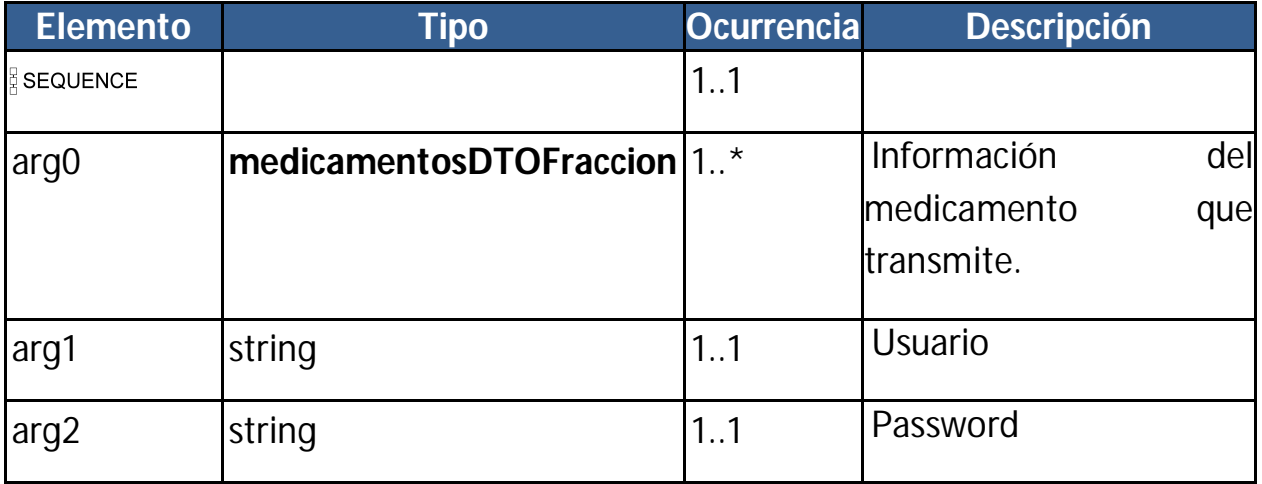

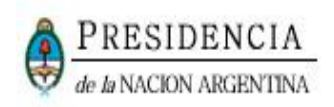

### **Parámetro Output**

- Elemento: sendMedicamentosResponse
- Tipo: sendMedicamentosResponse
- Estructura:

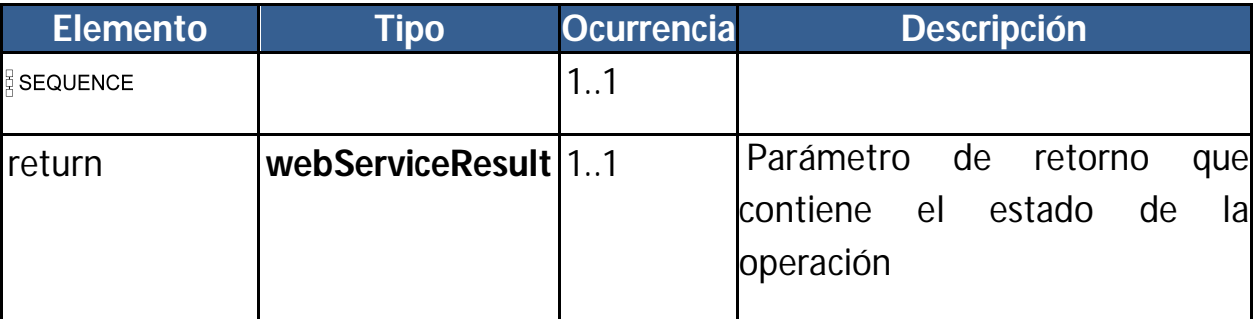

#### **2.3.5. CAPACIDAD: SENDCONFIRMATRANSACC**

#### **Acción**

- Confirma la recepción de un medicamento.
- El usuario (laboratorio/droguería/operador logístico/farmacia) informa (confirma) que recibió un medicamento seriado en particular.

#### **Parámetro Input**

- Elemento: sendConfirmaTransacc
- Tipo: sendConfirmaTransacc
- Estructura:

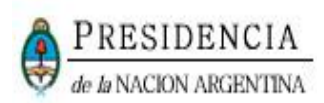

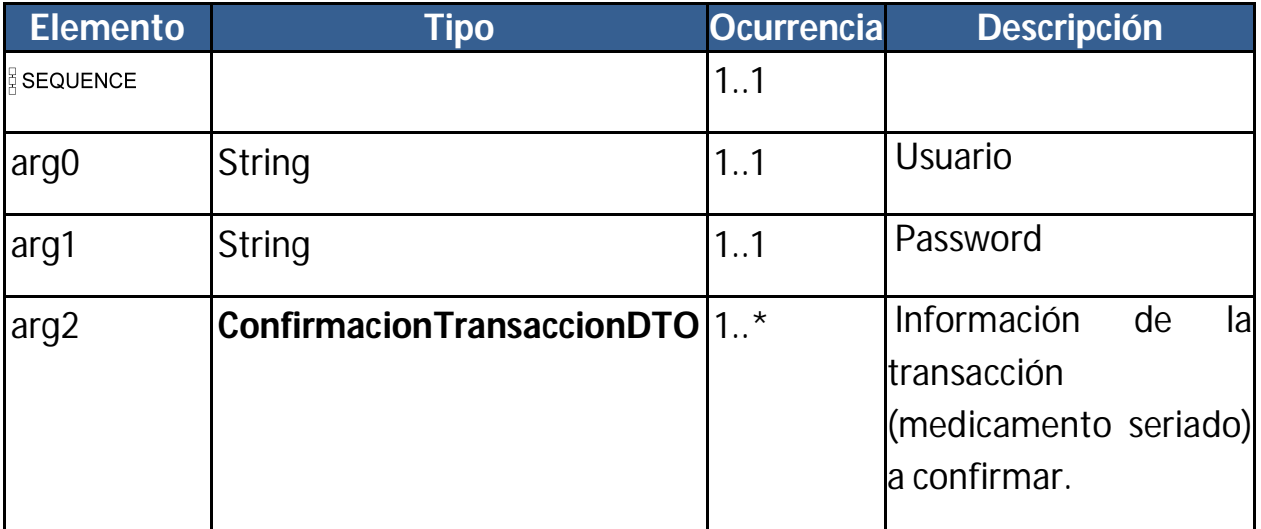

## **Parámetro Output**

- Elemento: sendConfirmaTransaccResponse
- Tipo: sendConfirmaTransaccResponse
- Estructura:

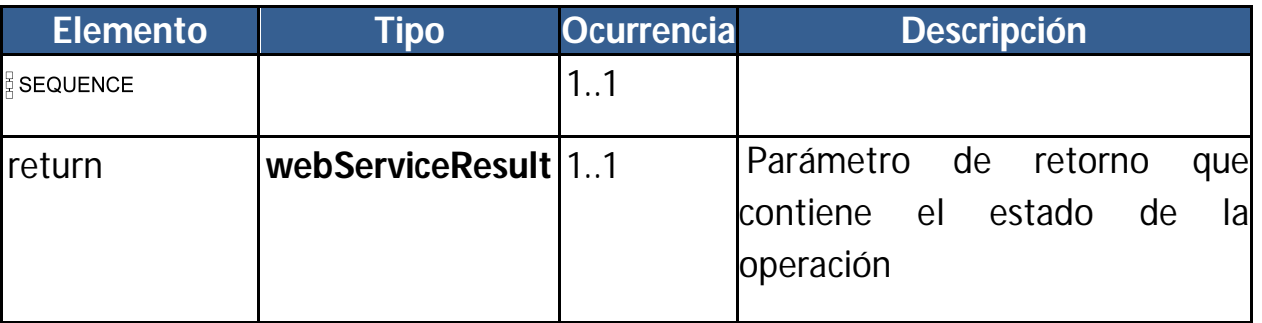

**2.3.6. CAPACIDAD: SENDALERTATRANSACC**

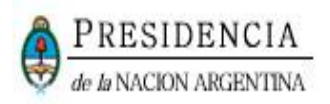

#### **Acción**

- Alerta un medicamento, acción contraria a "confirmar la transacción".
- El usuario (laboratorio/droguería/operador logístico/farmacia) Alerta (no confirma) que recibió un medicamento seriado en particular, ya sea por no haber recibido el medicamento o por no estar de acuerdo en la información suministrada por el agente que envía el medicamento.

#### **Parámetro Input**

- Elemento: sendAlertaTransacc
- Tipo: sendAlertaTransacc
- **•** Estructura:

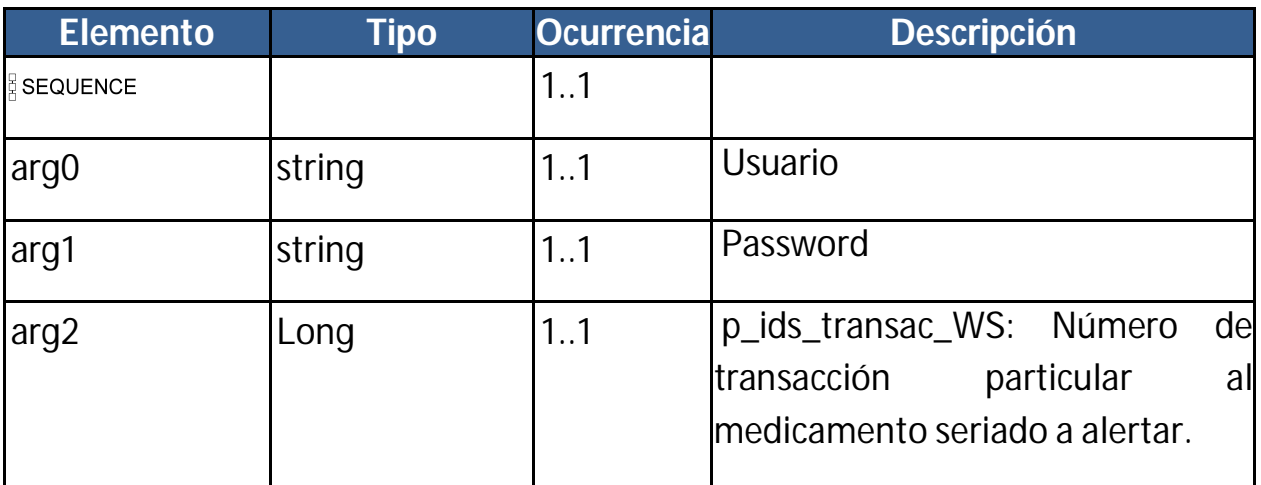

#### **Parámetro Output**

- Elemento: sendAlertaTransaccResponse
- Tipo: sendAlertaTransaccResponse

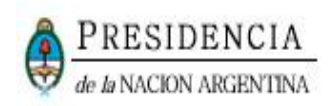

#### Estructura:

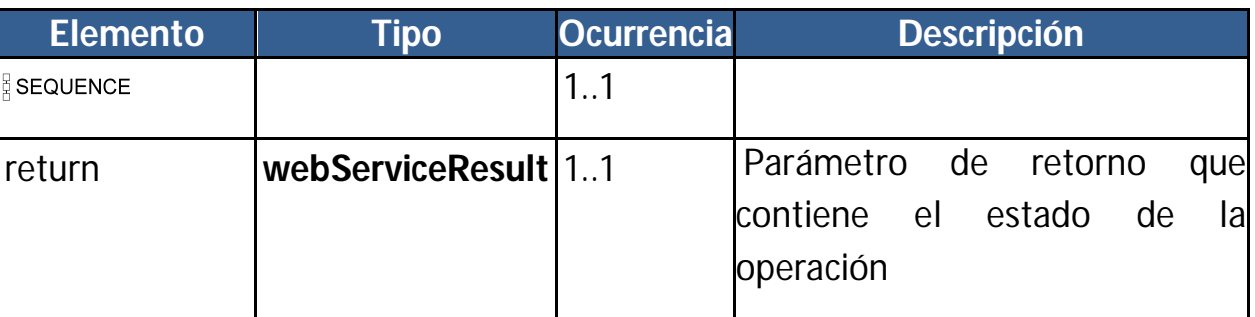

#### **2.3.7. CAPACIDAD: GETTRANSACCIONESNOCONFIRMADAS**

#### **Acción**

- Trae un listado de las transacciones donde el agente es el destino y no están confirmadas por el agente receptor.
- El usuario (laboratorio/droguería/operador logístico/farmacia) mediante esta capacidad, puede ver todas las transacciones donde el es el destino, y no están confirmadas. Mediante este listado se obtienen los números de transacción individual (a nivel medicamento seriado) para poder invocar la capacidad de confirmar o alertar transaccion.

#### **Parámetro Input**

- Elemento: getTransaccionesNoConfirmadas
- Tipo: getTransaccionesNoConfirmadas
- Estructura:

**Elemento Tipo Ocurrencia Descripción**

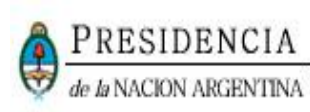

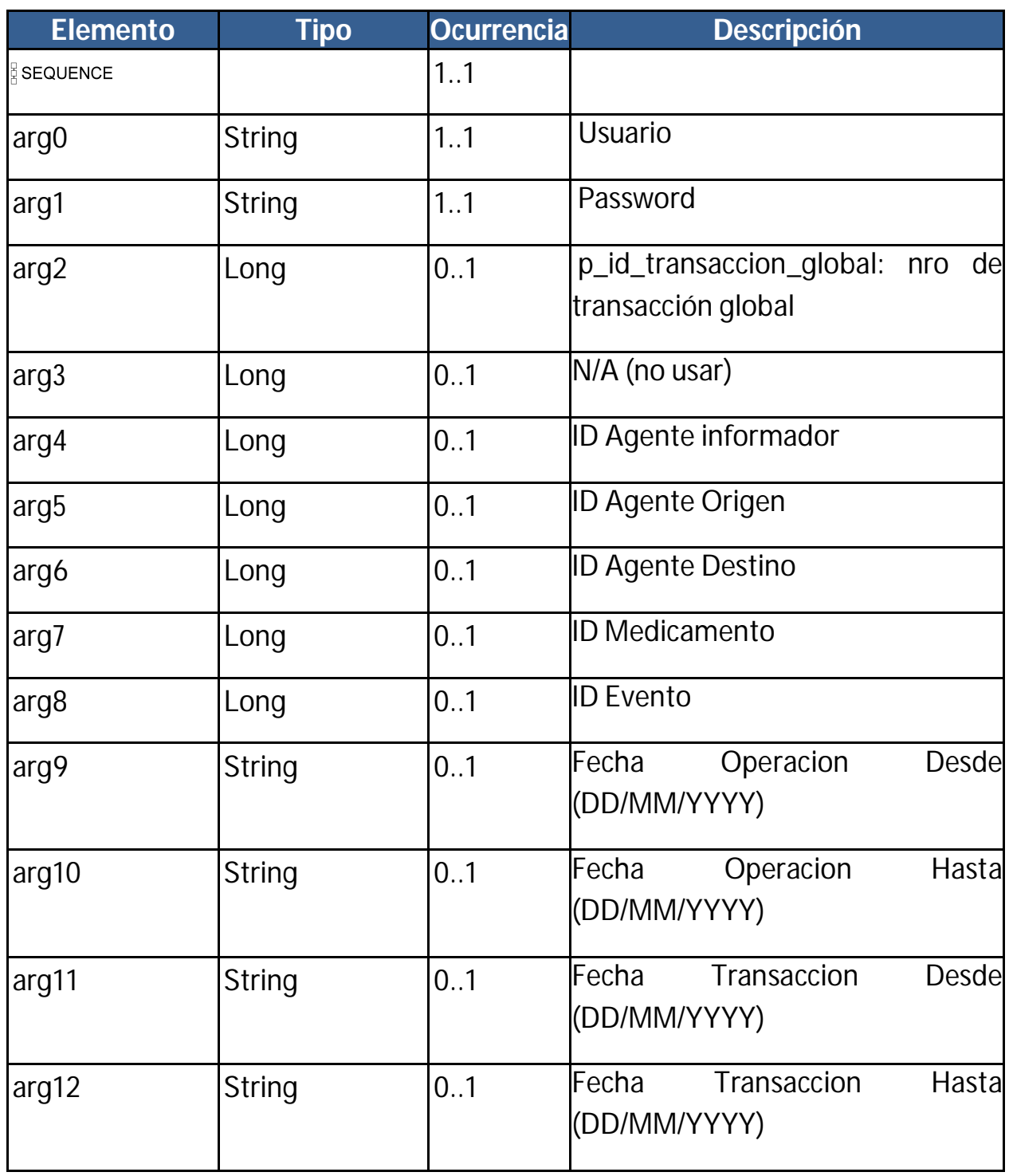

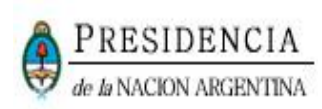

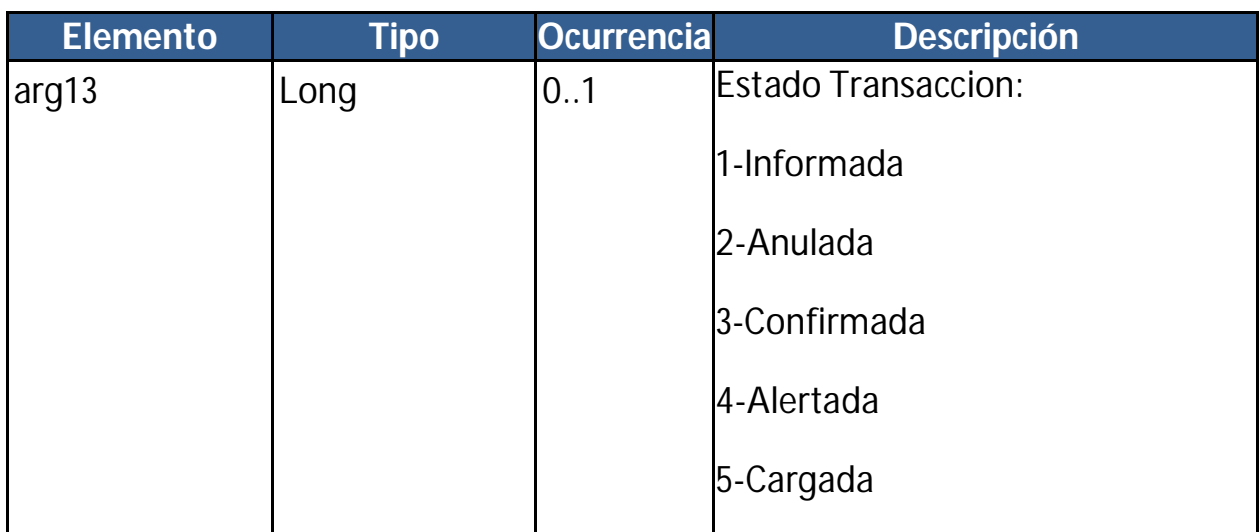

## **Parámetro Output**

- Elemento: getTransaccionesNoConfirmadasResponse
- Tipo: getTransaccionesNoConfirmadasResponse
- Estructura:

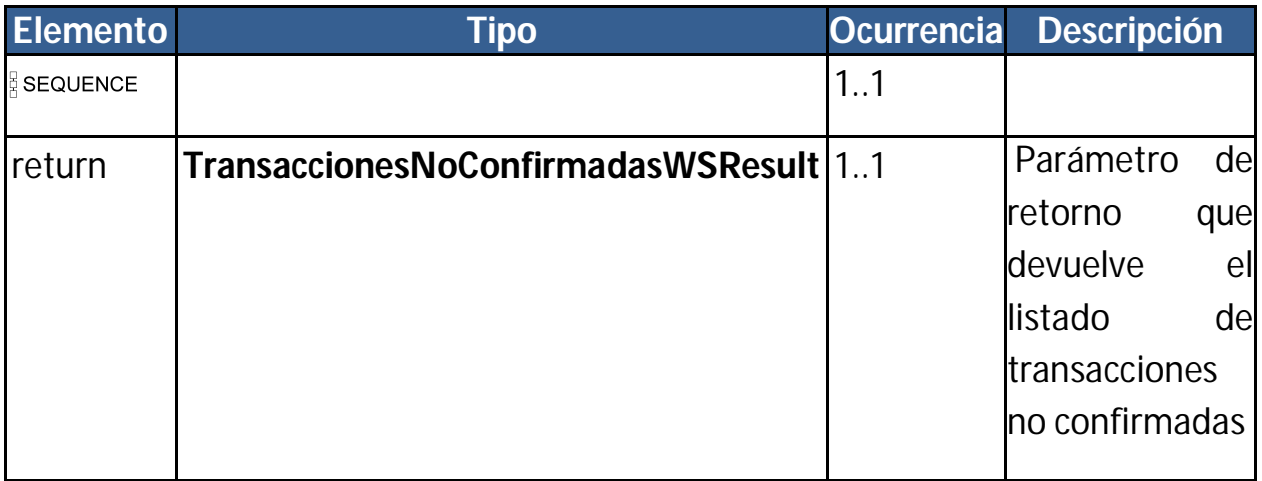

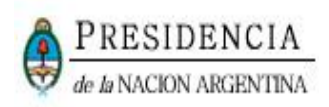

## **3. TIPOS DE DATOS COMPUESTOS**

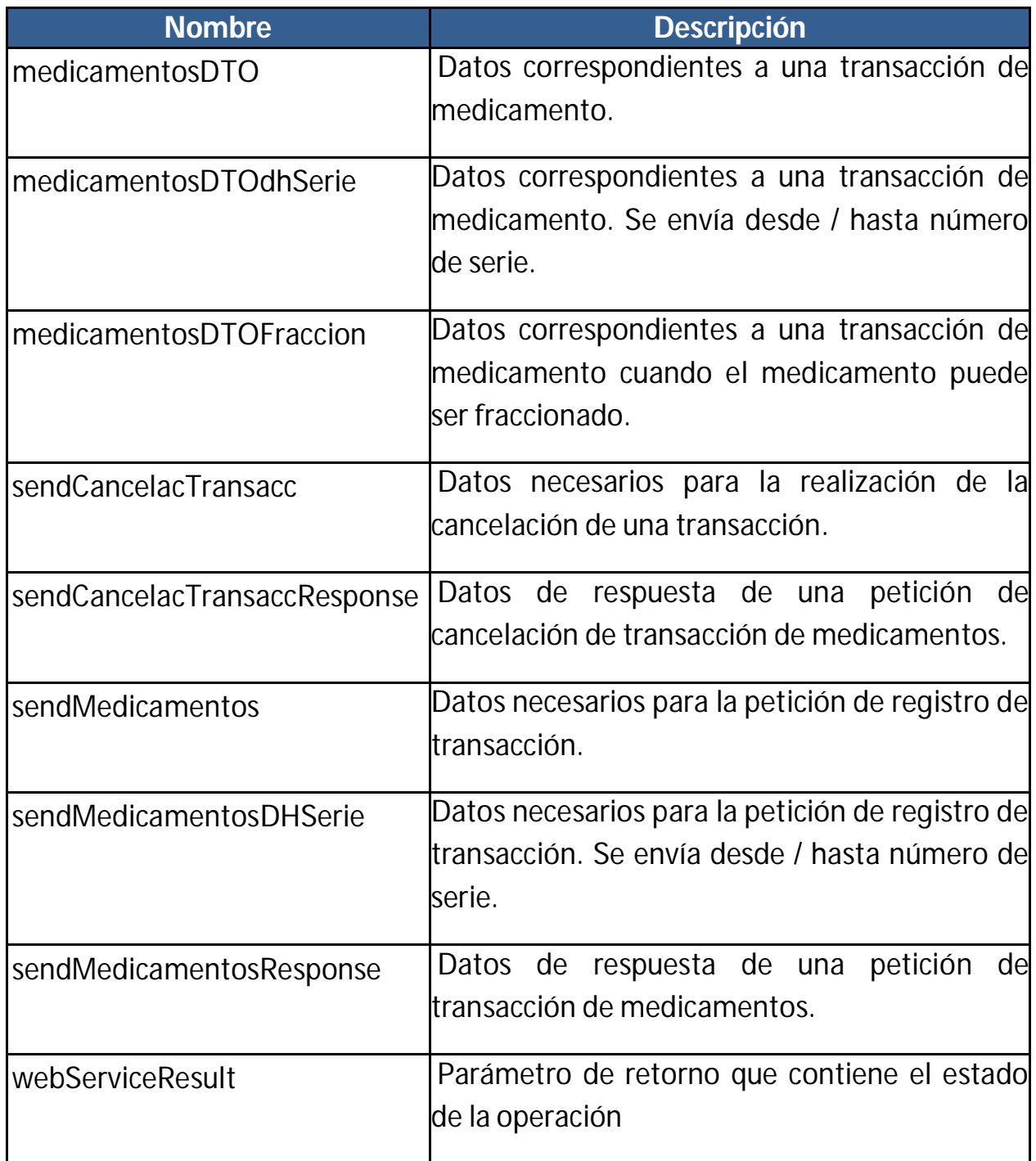

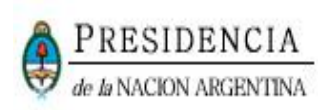

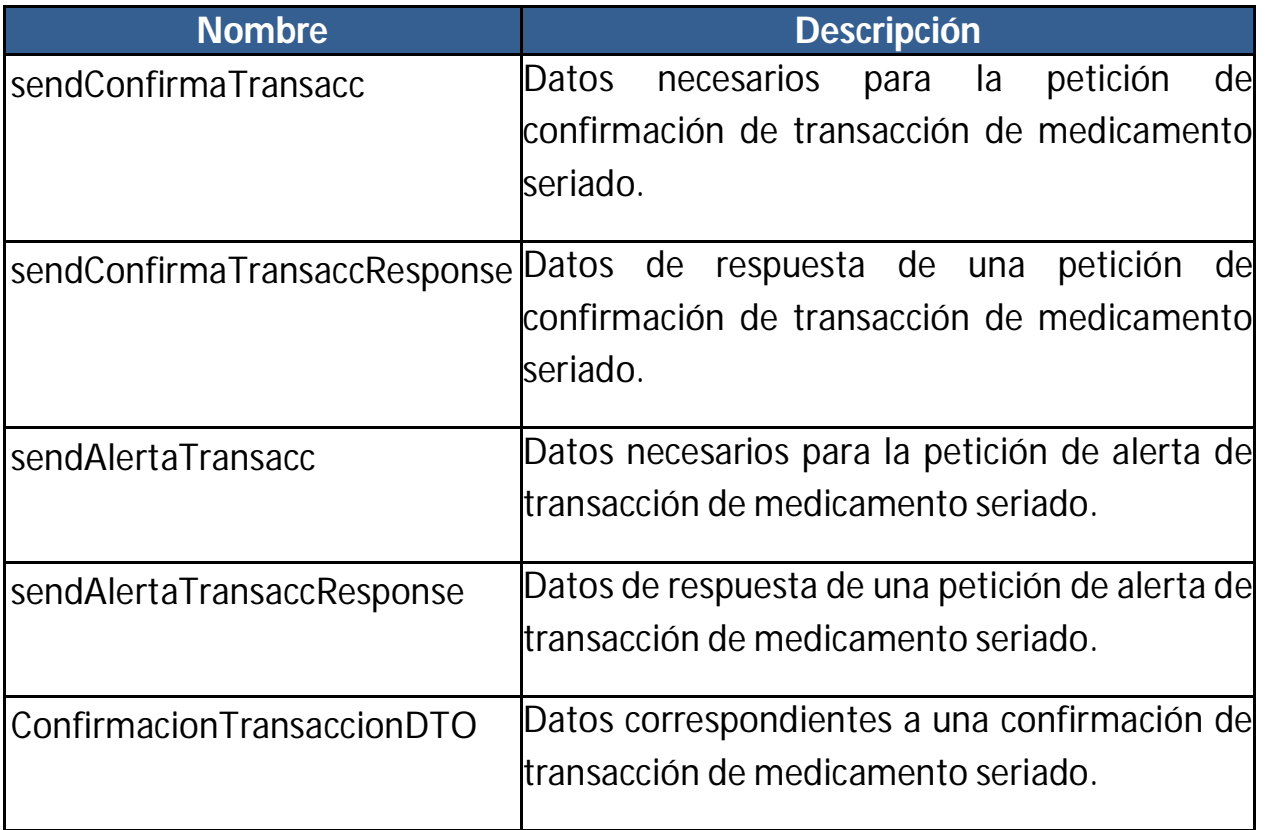

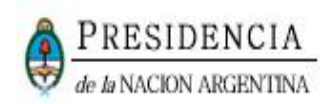

## **3.1. MEDICAMENTOSDTO – COMPONENTES Y ESTRUCTURA**

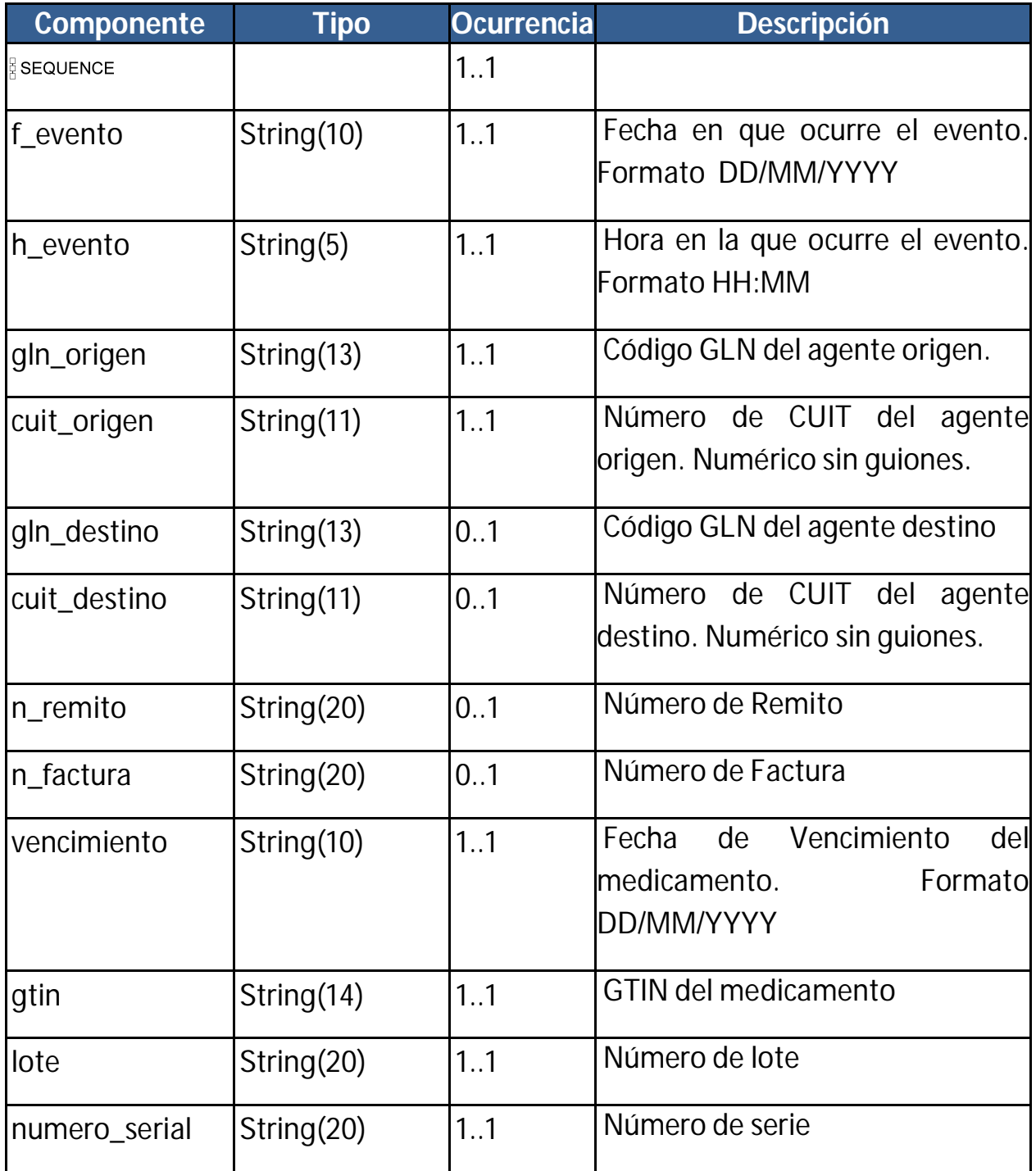

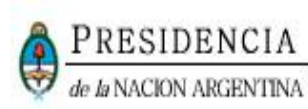

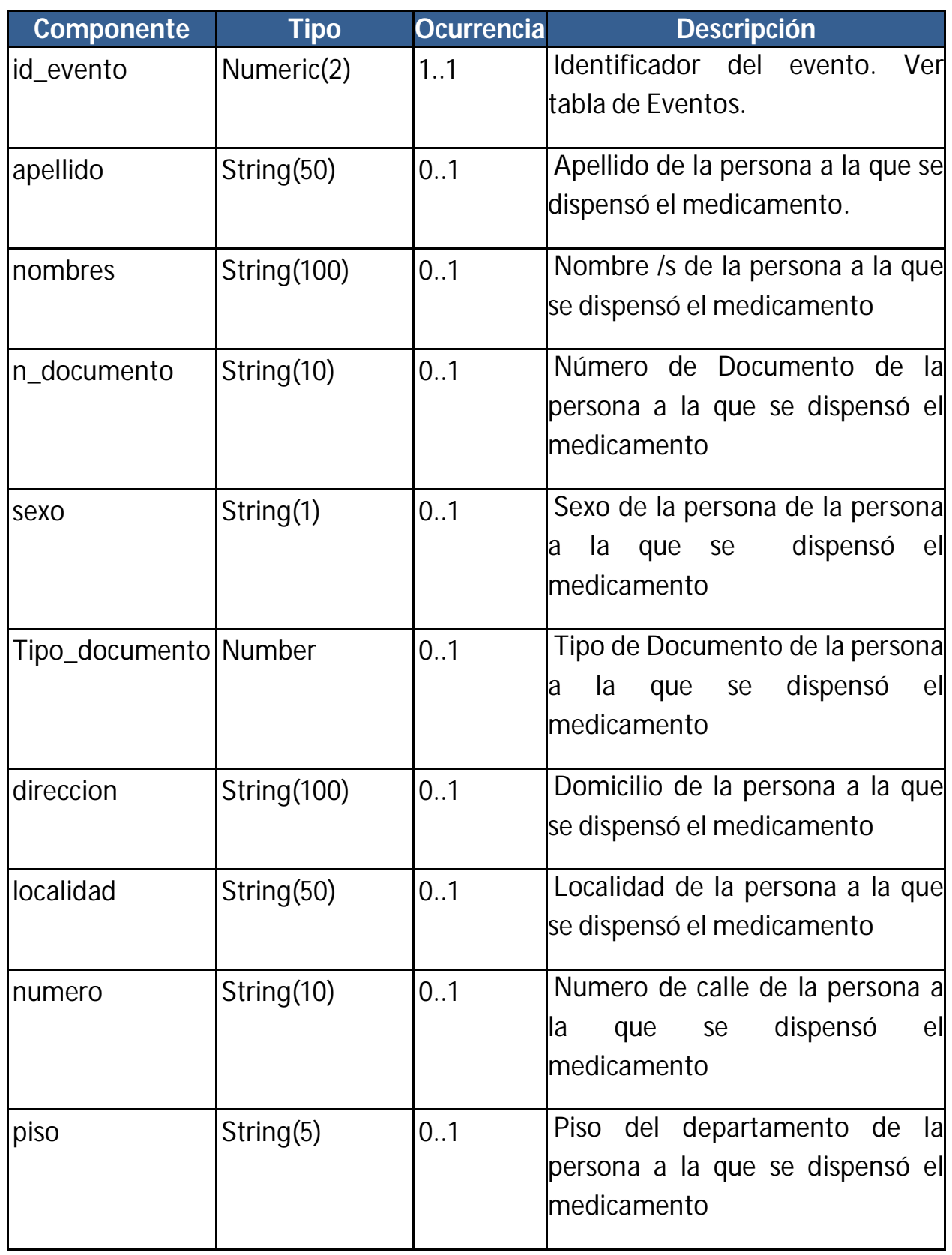

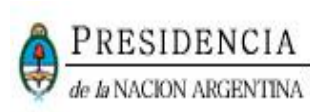

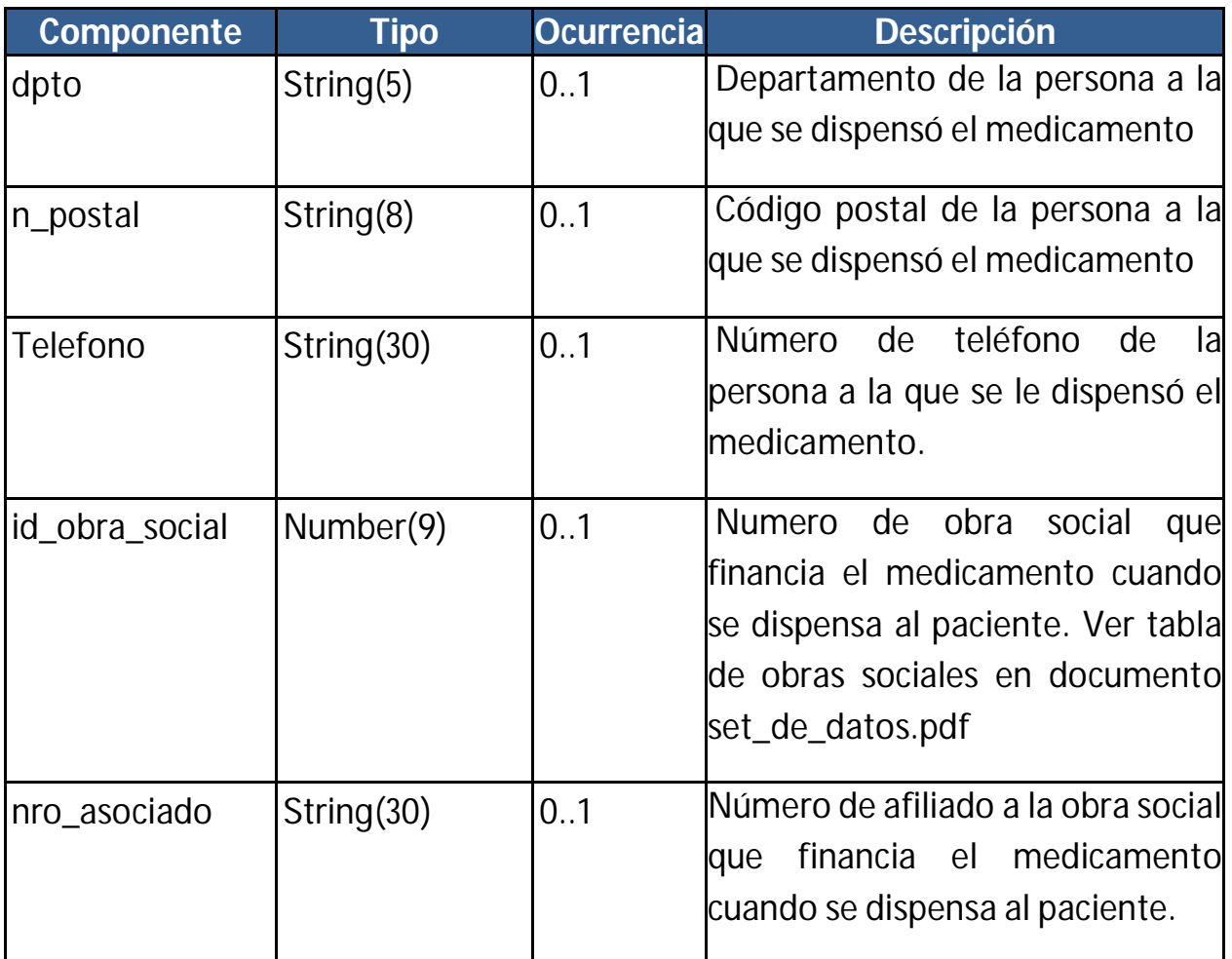

#### **3.2. MEDICAMENTOSDTODHSERIE – COMPONENTES Y ESTRUCTURA**

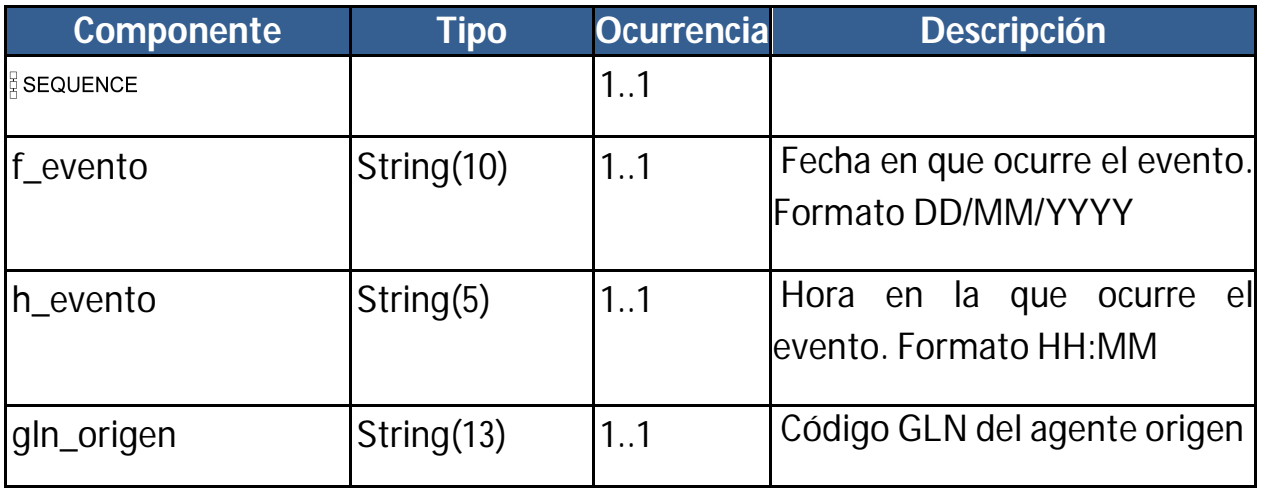

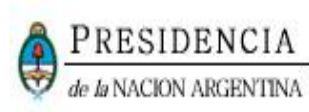

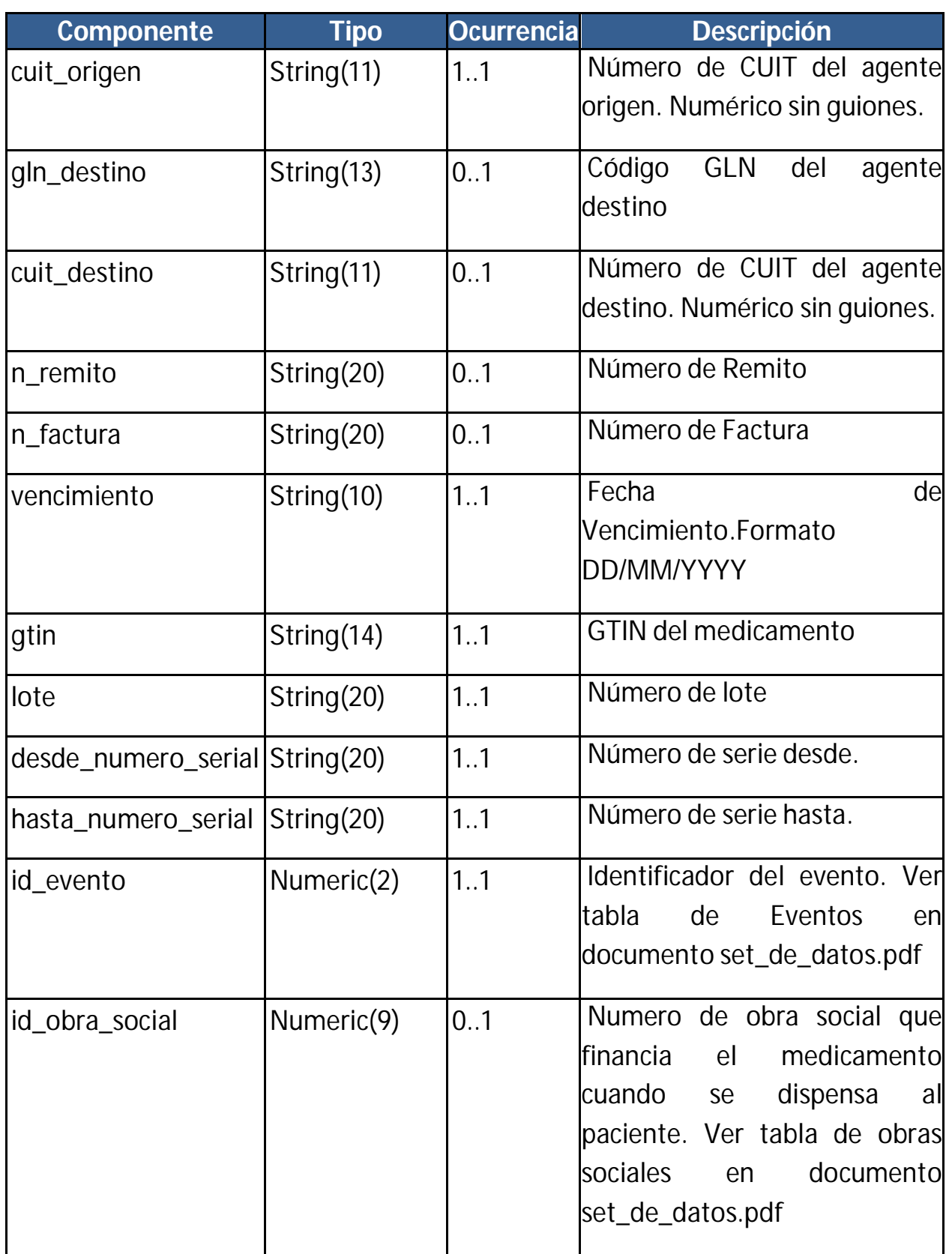

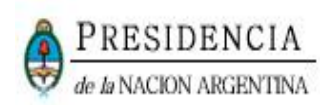

#### **3.3. MEDICAMENTOSDTOFRACCION – COMPONENTES Y ESTRUCTURA**

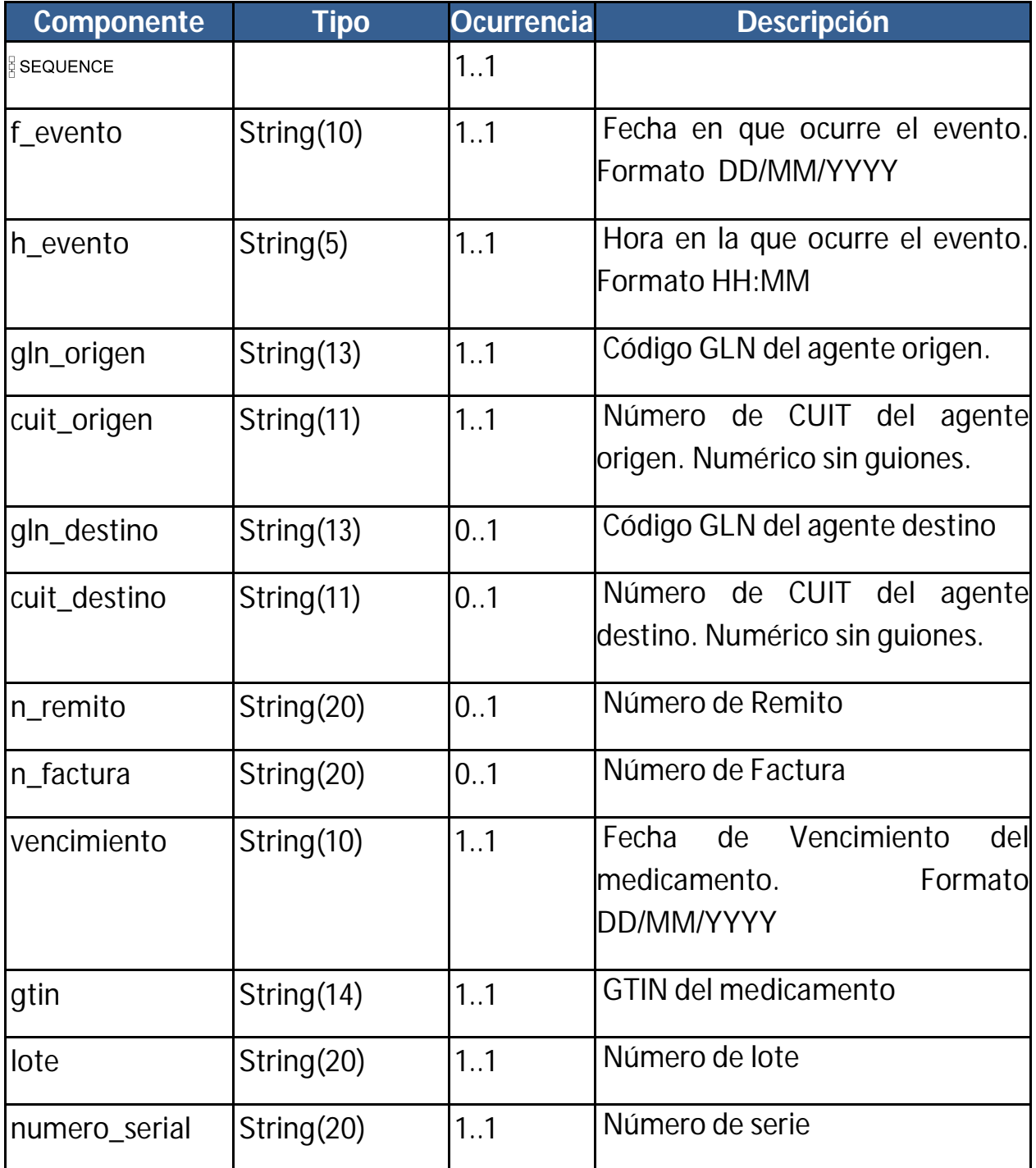

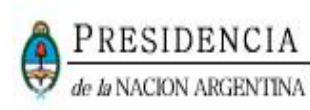

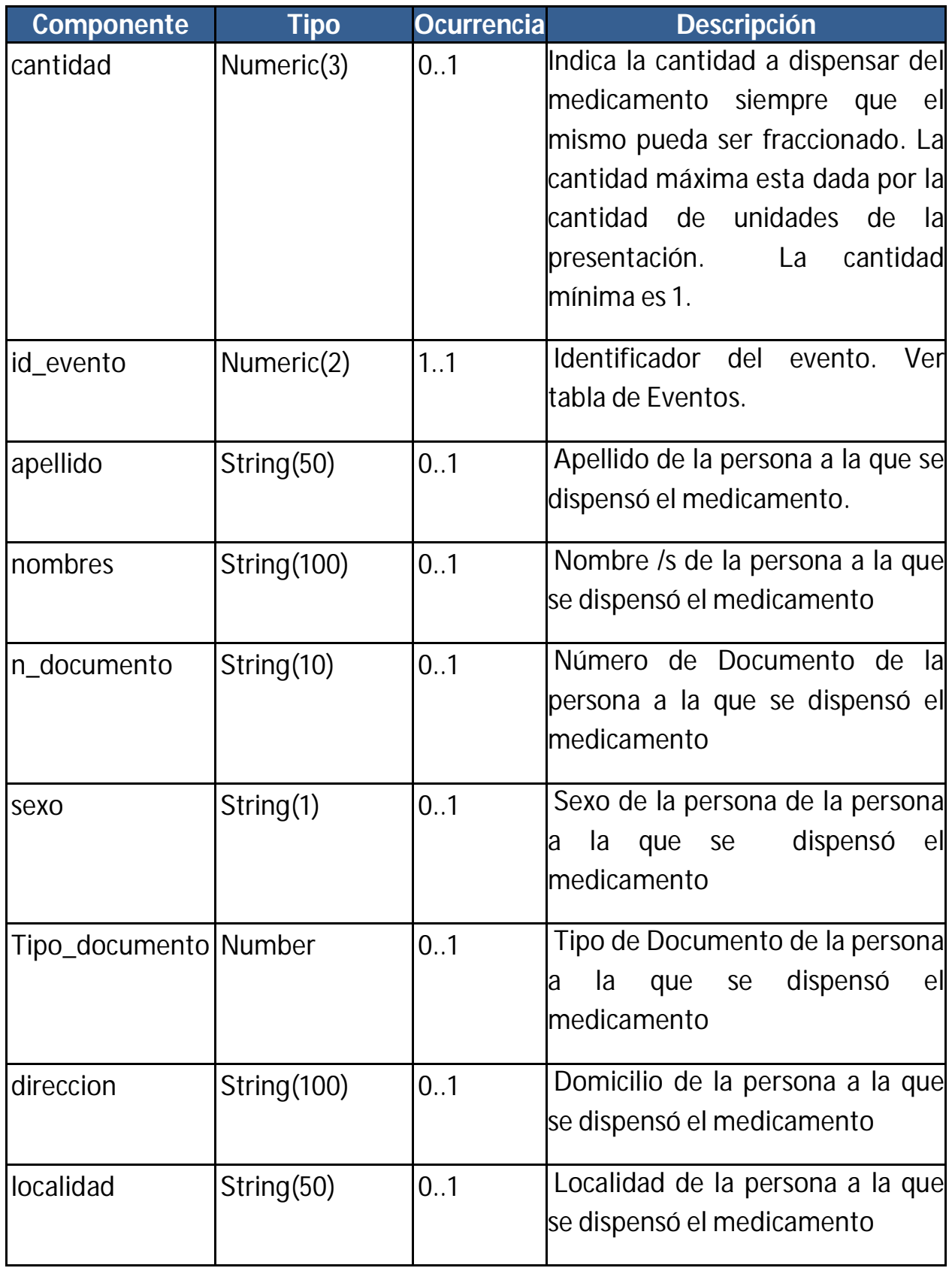

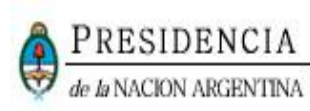

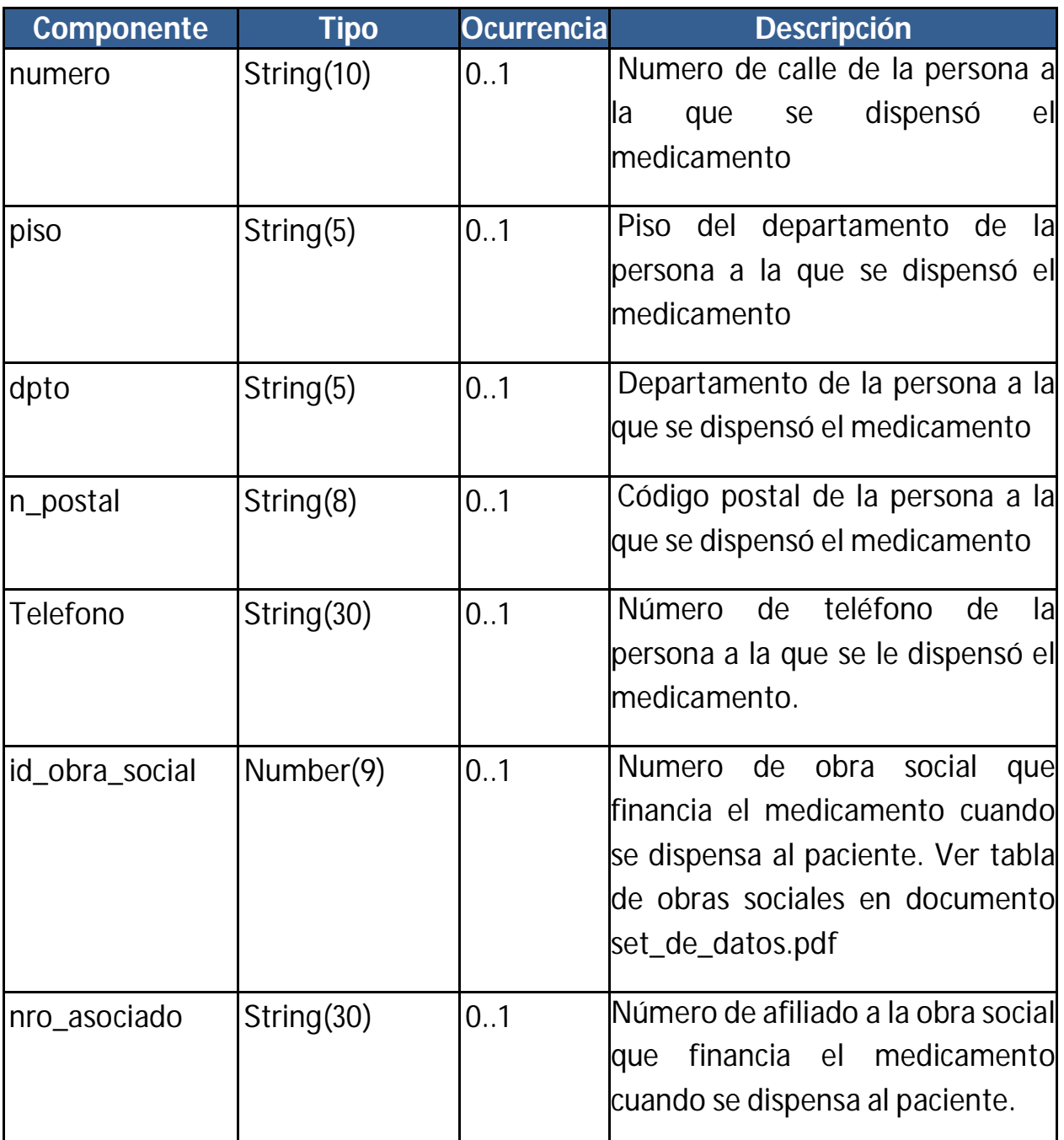

#### **3.4. SENDCANCELACTRANSACC – COMPONENTES Y ESTRUCTURA**

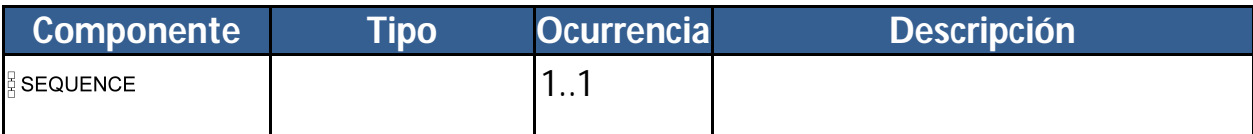

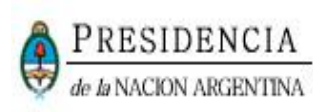

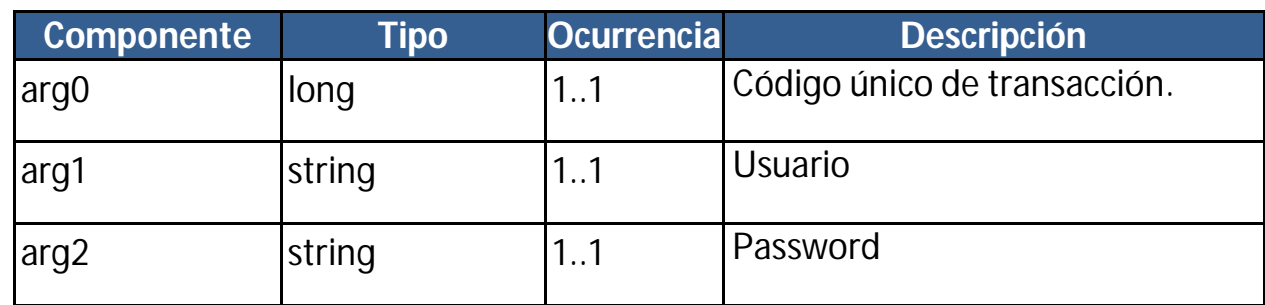

#### **3.5. SENDCANCELACTRANSACCRESPONSE – COMPONENTES Y ESTRUCTURA**

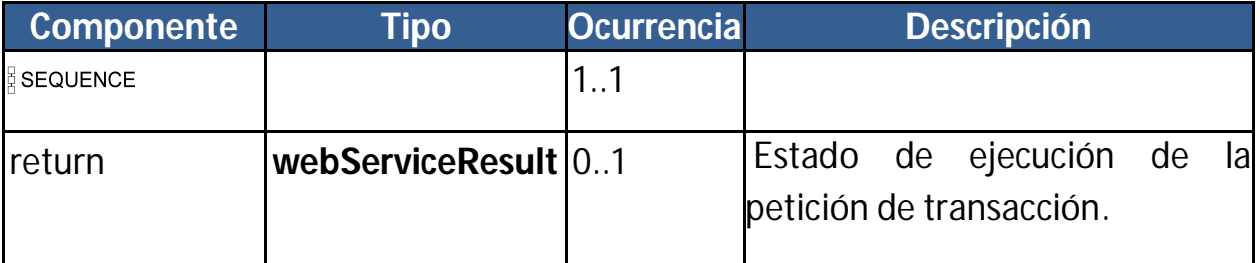

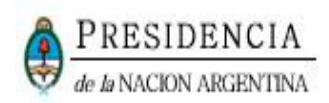

#### **3.6. SENDMEDICAMENTOS – COMPONENTES Y ESTRUCTURA**

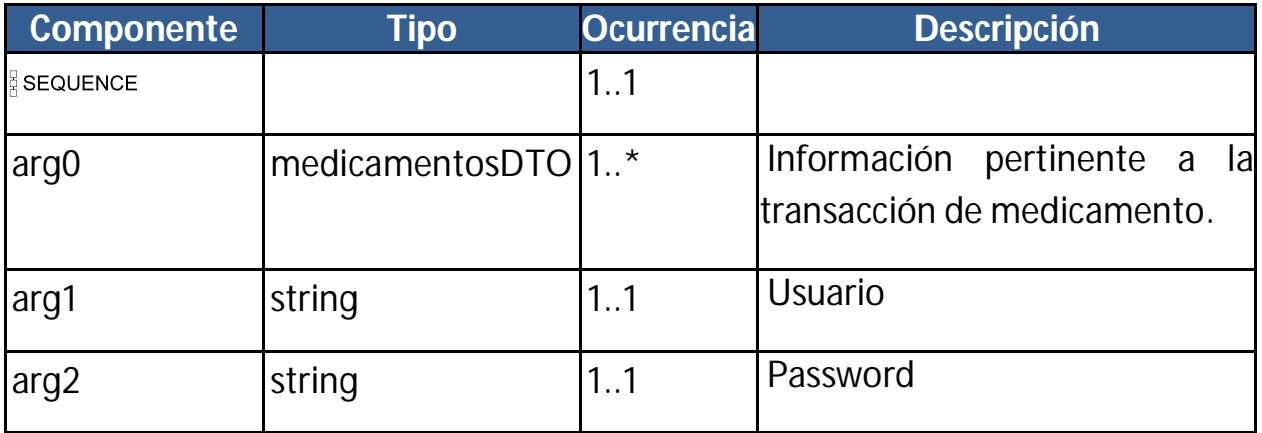

#### **3.7. SENDMEDICAMENTOSDHSERIE – COMPONENTES Y ESTRUCTURA**

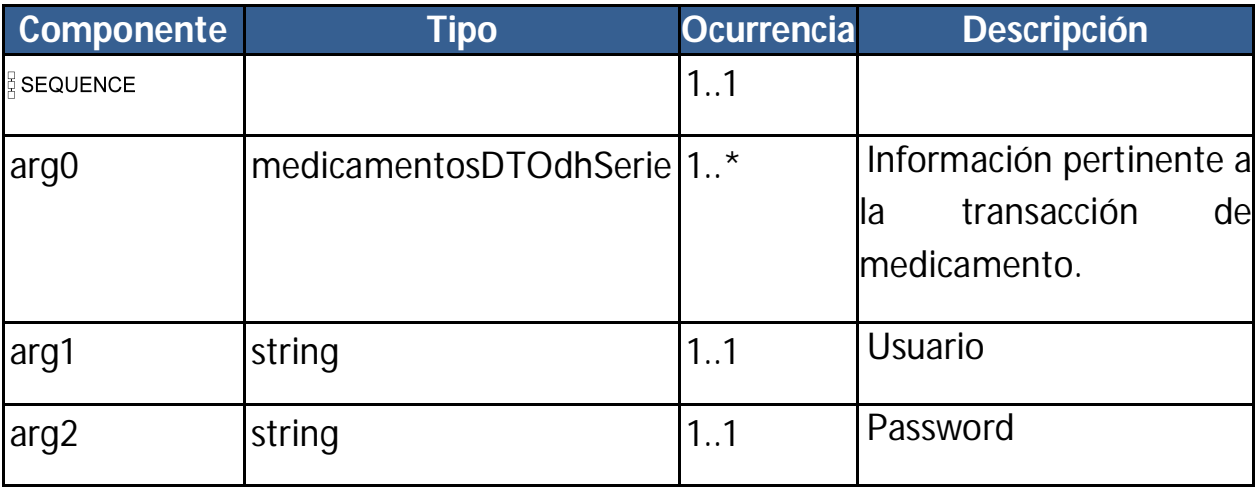

#### **3.8. SENDMEDICAMENTOSFRACCION – COMPONENTES Y ESTRUCTURA**

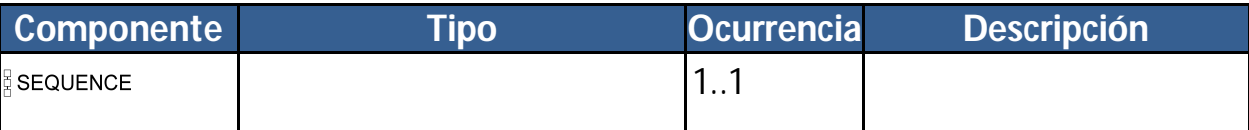

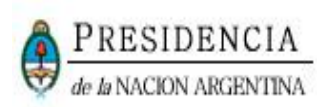

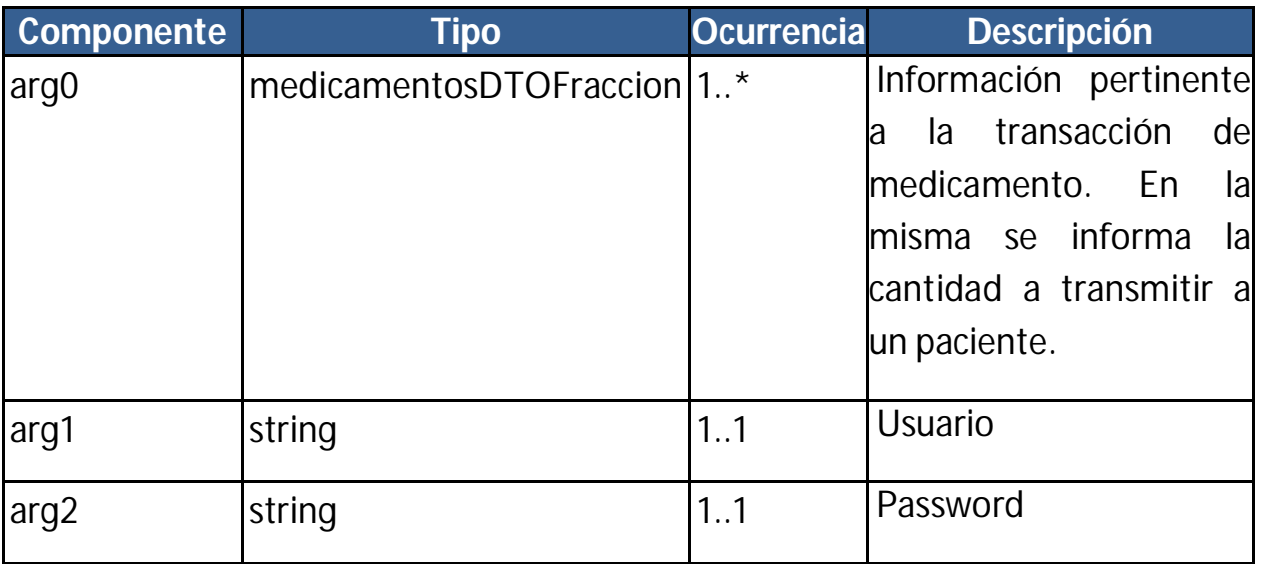

#### **3.9. SENDMEDICAMENTOSRESPONSE – COMPONENTES Y ESTRUCTURA**

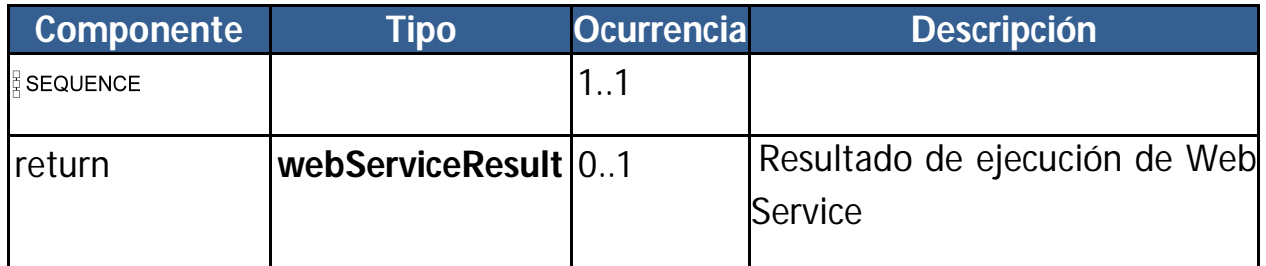

#### **3.10. WEBSERVICERESULT – COMPONENTES Y ESTRUCTURA**

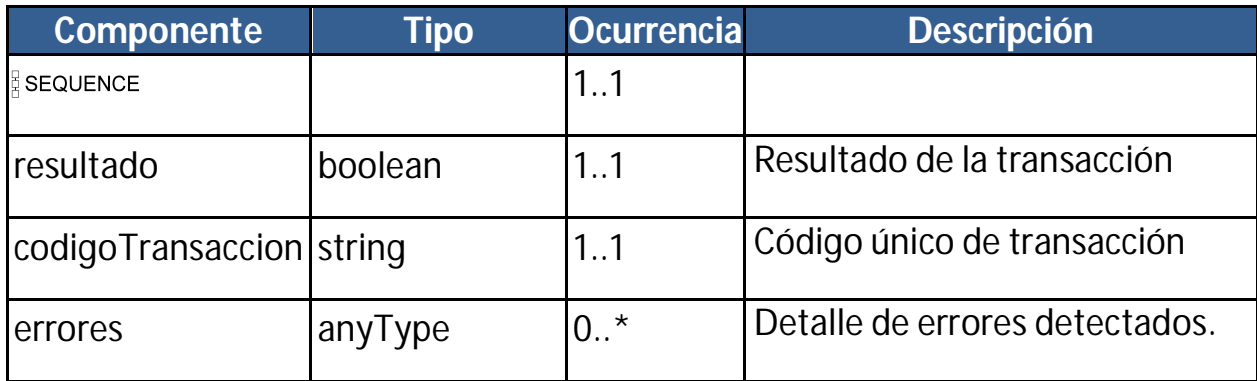

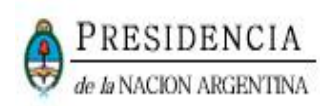

## **3.11. SENDCONFIRMATRANSACC – COMPONENTES Y ESTRUCTURA**

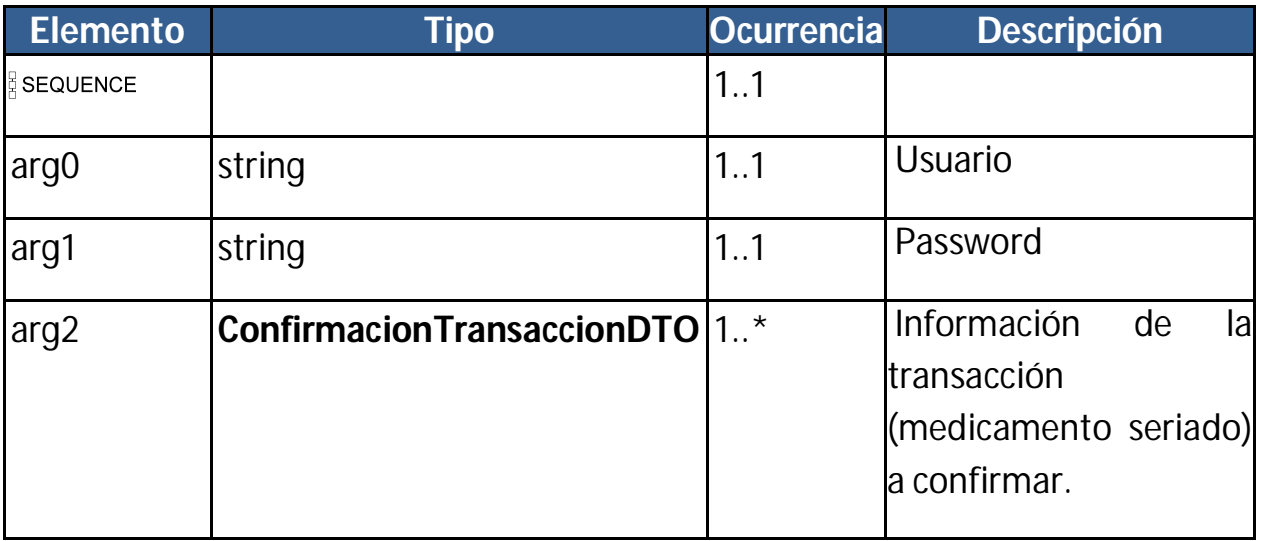

## **3.12. SENDCONFIRMATRANSACCRESPONSE – COMPONENTES Y ESTRUCTURA**

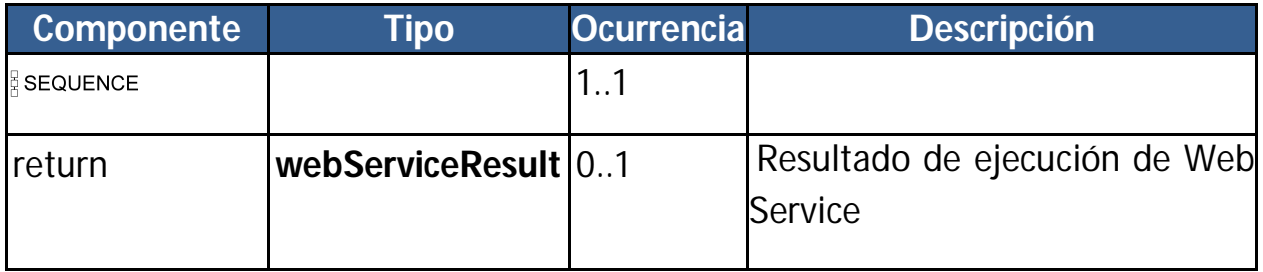

## **3.13. SENDALERTATRANSACC – COMPONENTES Y ESTRUCTURA**

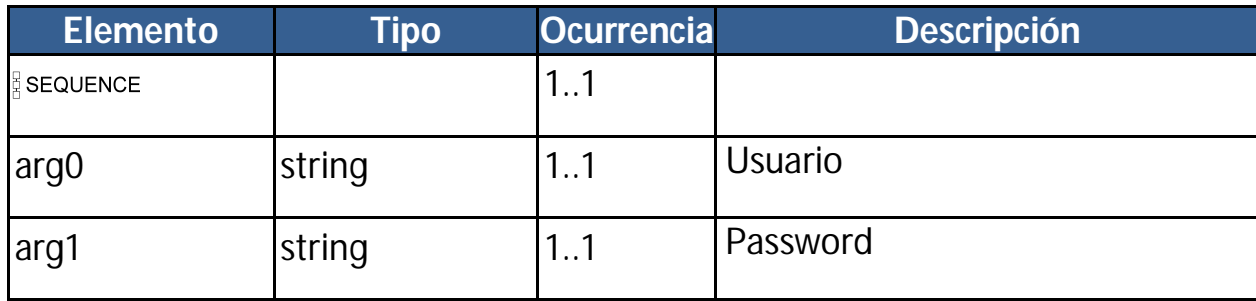

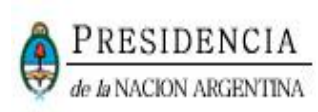

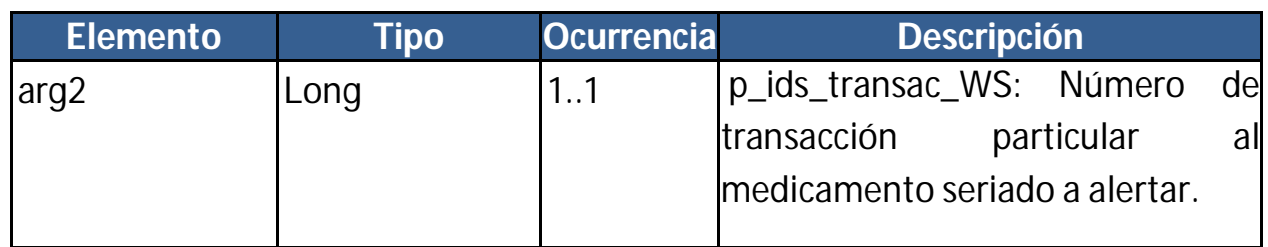

#### **3.14. SENDALERTATRANSACCRESPONSE – COMPONENTES Y ESTRUCTURA**

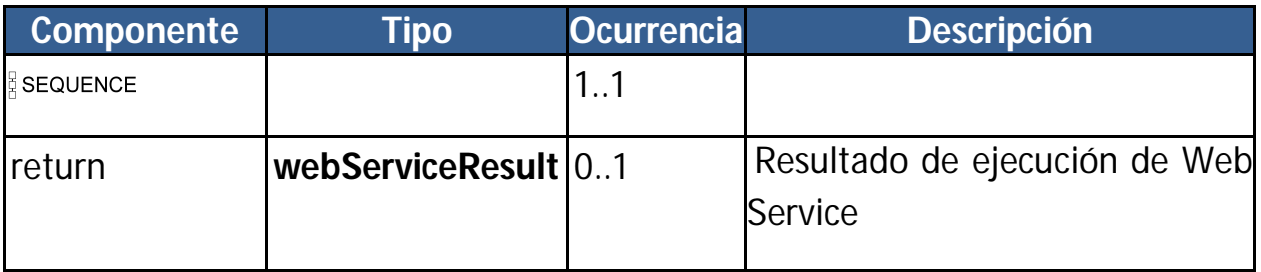

#### **3.15. CONFIRMACIONTRANSACCIONDTO – COMPONENTES Y ESTRUCTURA**

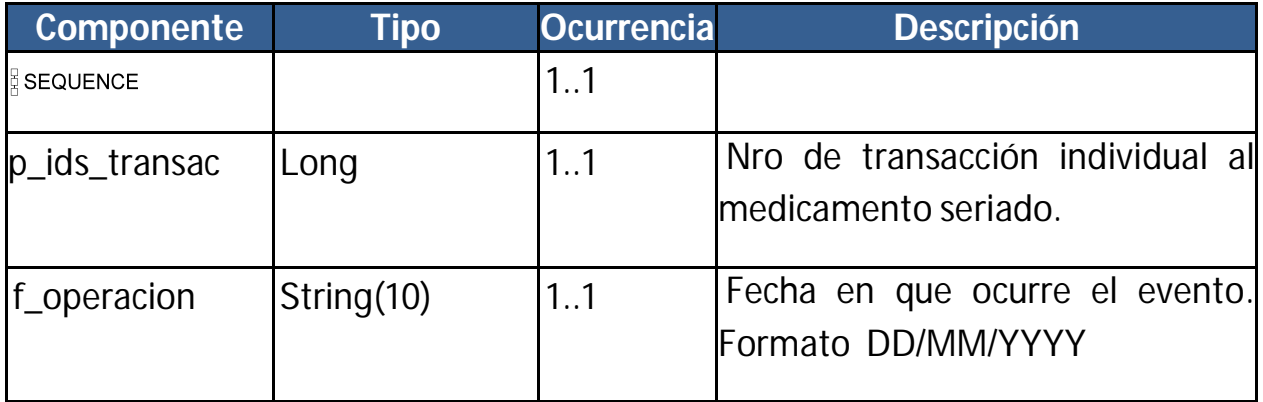

#### **3.16. GETTRANSACCIONESNOCONFIRMADAS – COMPONENTES Y ESTRUCTURA**

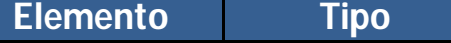

**Elemento Tipo Ocurrencia Descripción**

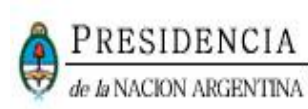

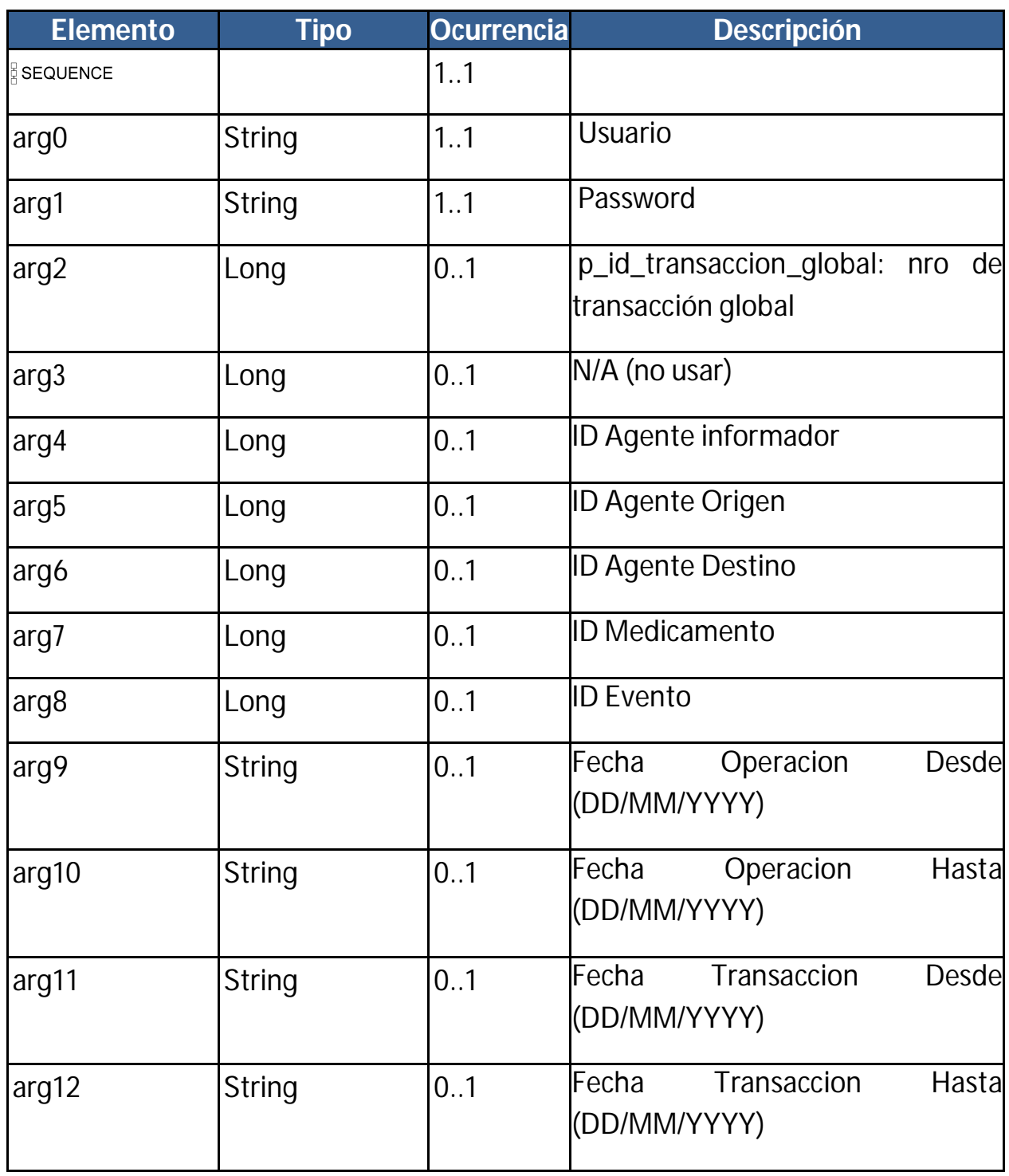

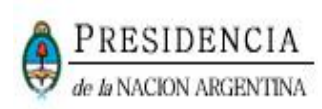

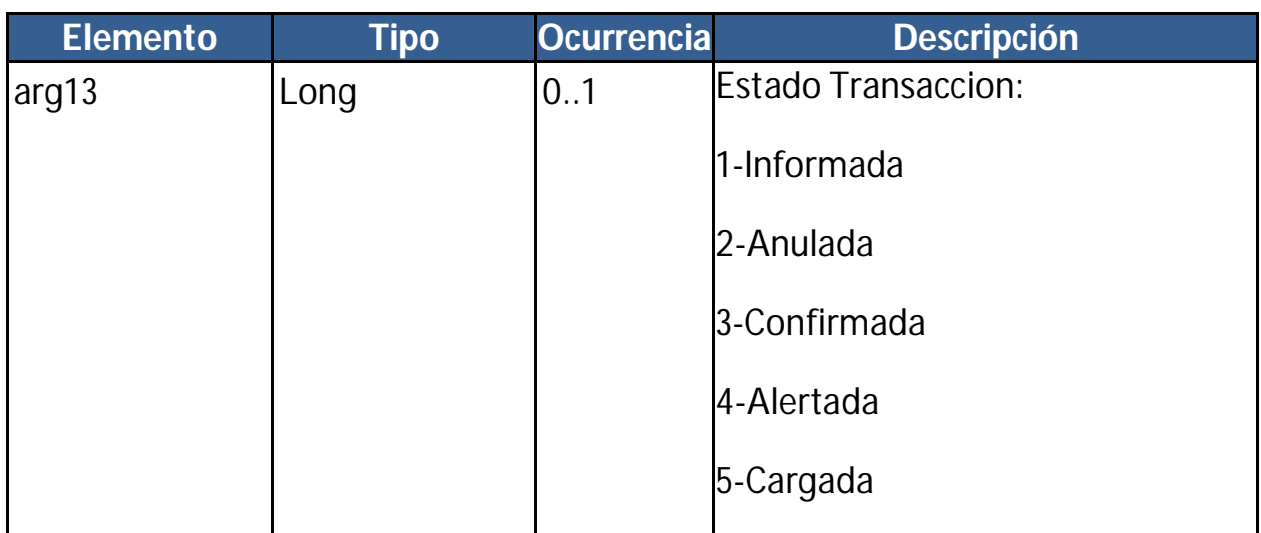

#### **3.17. GETTRANSACCIONESNOCONFIRMADASRESPONSE – COMPONENTES Y**

#### **ESTRUCTURA**

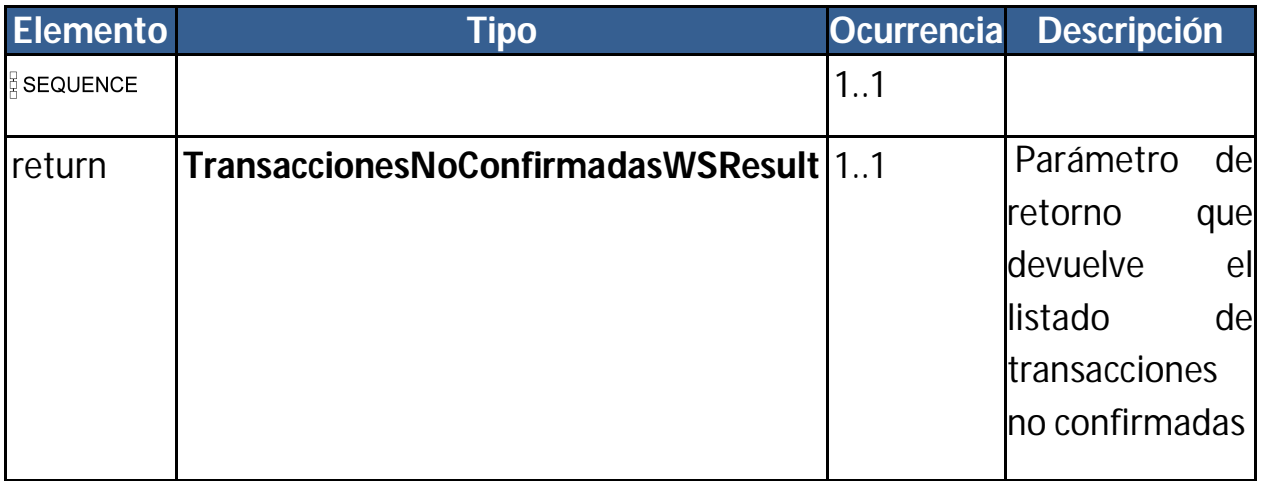

#### **3.18. TRANSACCIONESNOCONFIRMADASWSRESULT – COMPONENTES Y**

#### **ESTRUCTURA**

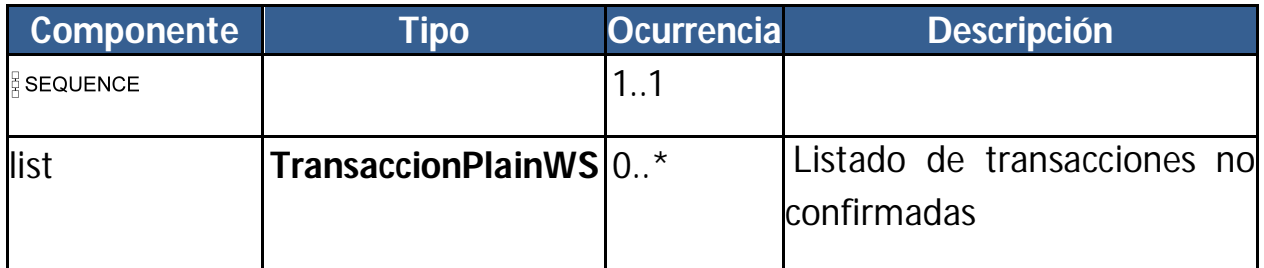

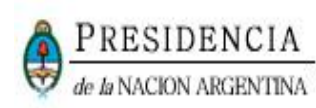

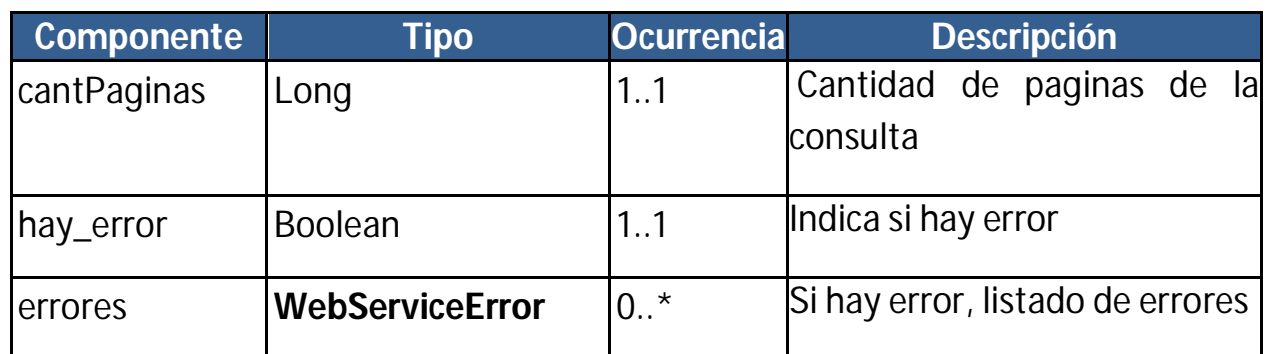

#### **3.19. TRANSACCIONPLAINWS – COMPONENTES Y ESTRUCTURA**

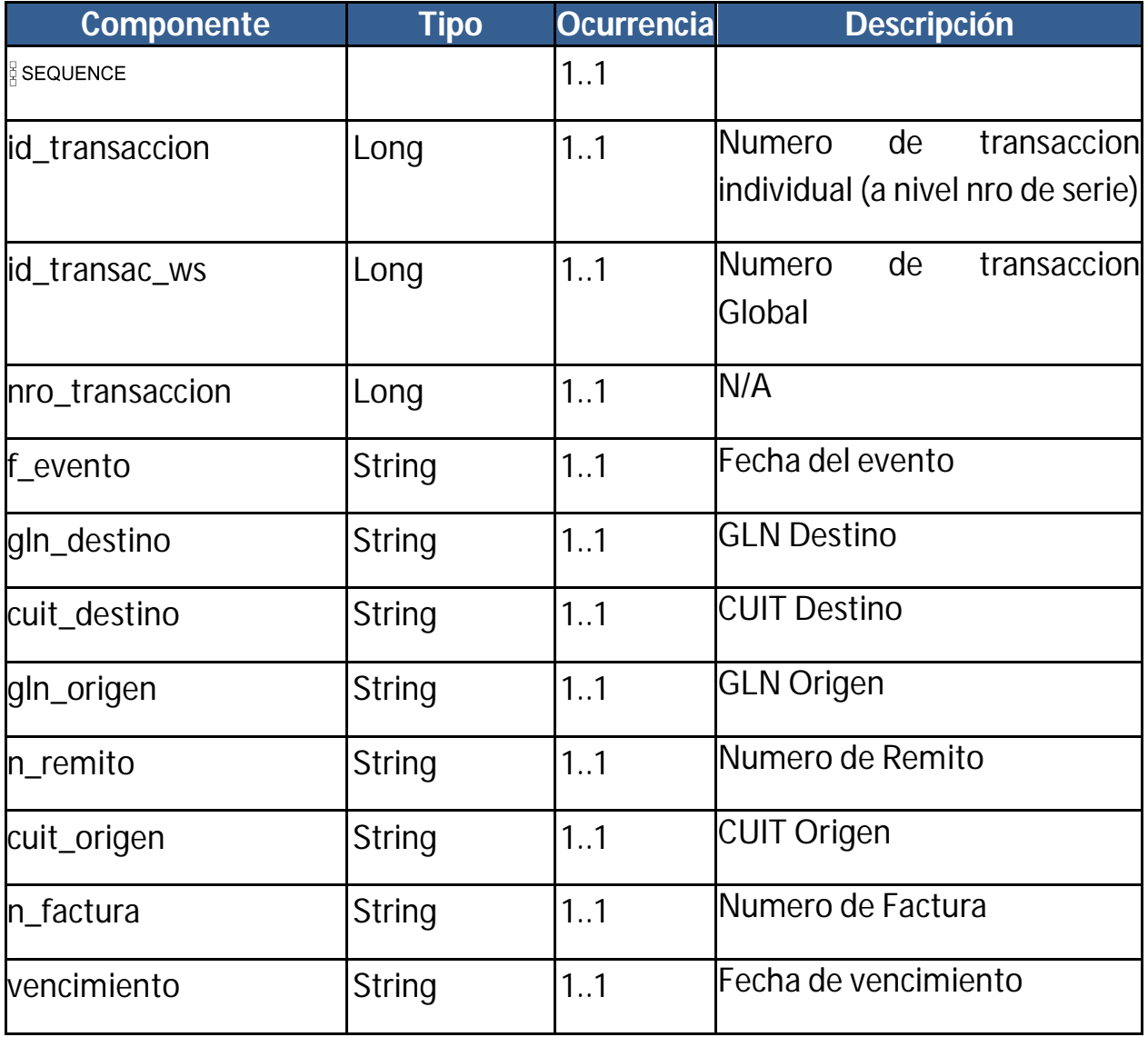

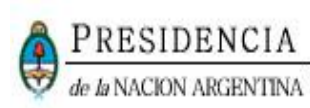

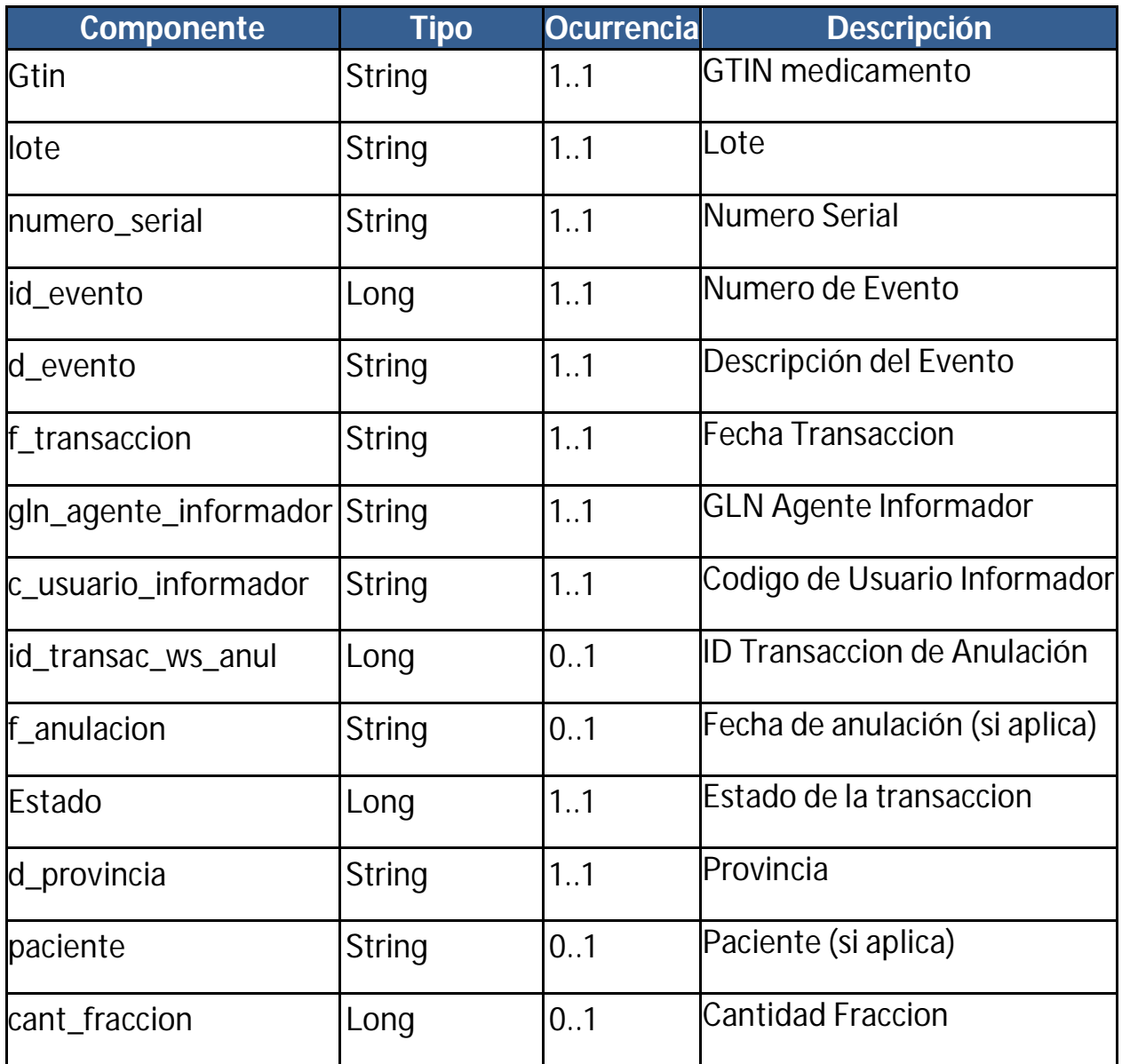

## **3.20. WEBSERVICEERROR – COMPONENTES Y ESTRUCTURA**

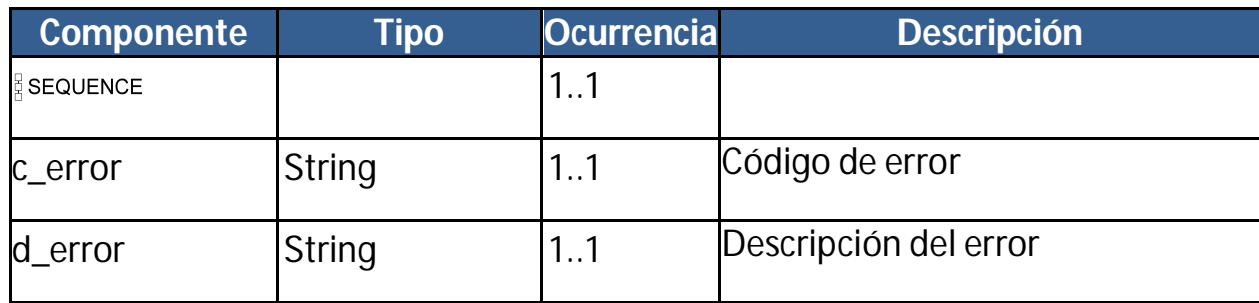

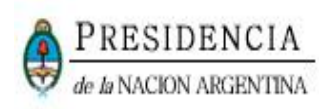

## **4. DESCRIPCIÓN DE LOS POSIBLES ERRORES INFORMADOS EN WEBSERVICE RESULT**

#### **4.1. ERRORES DE CAMPOS NULOS**

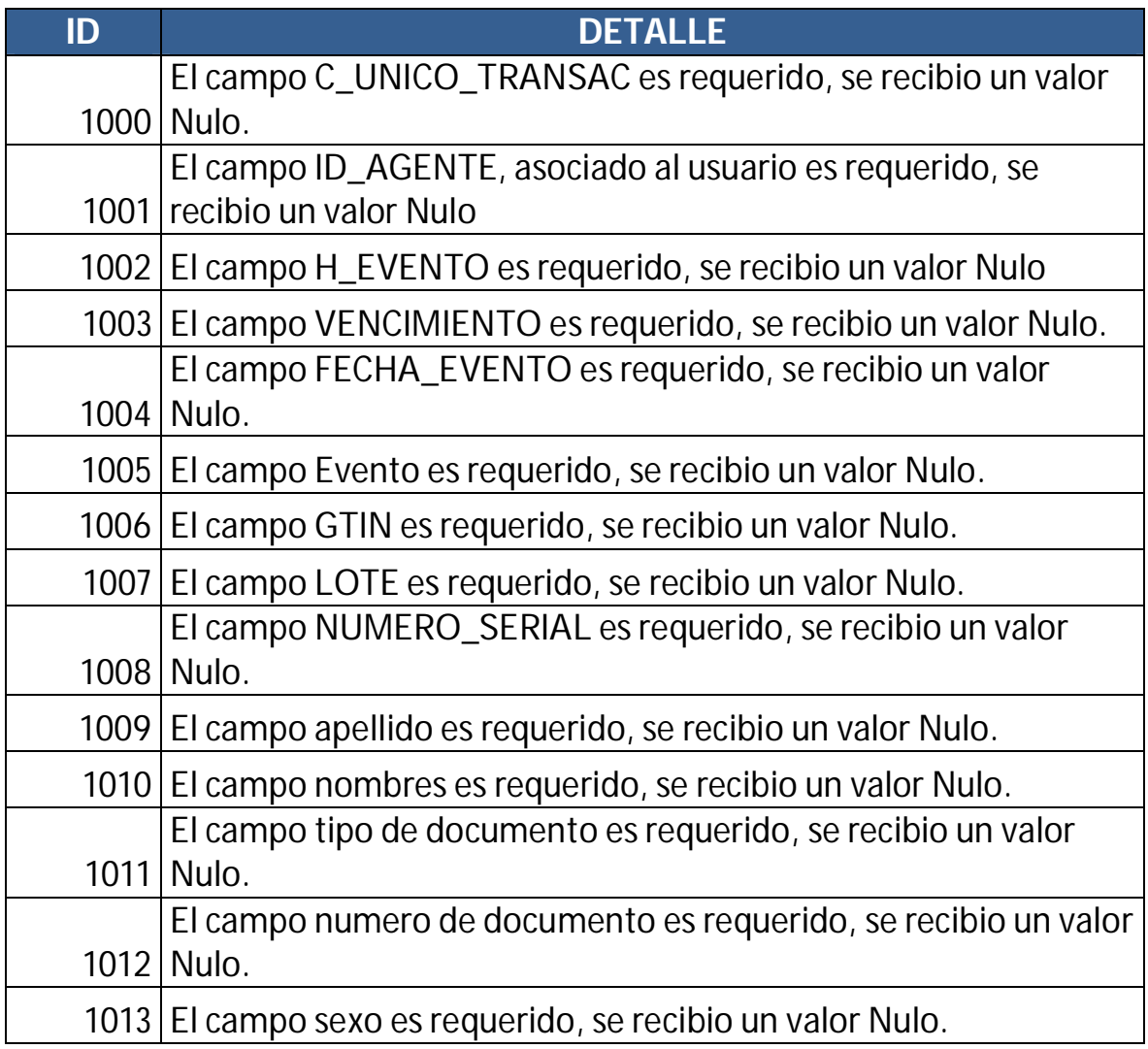

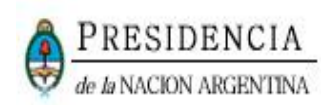

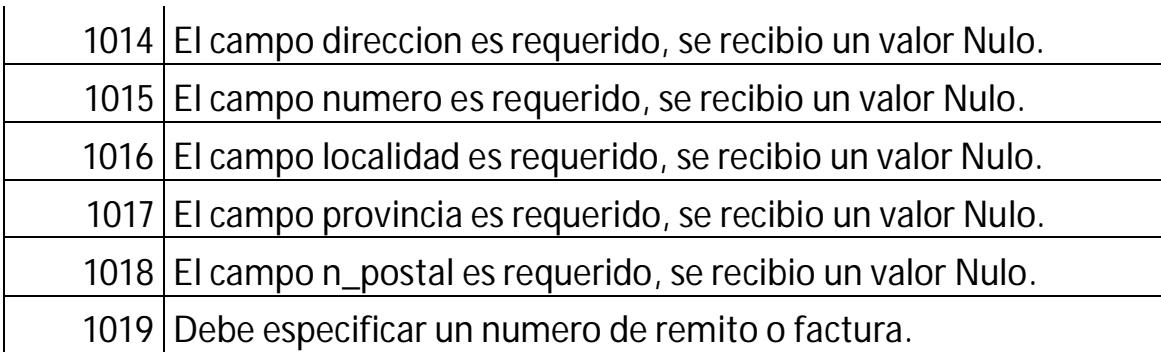

### **4.2. ERRORES DE FORMATO**

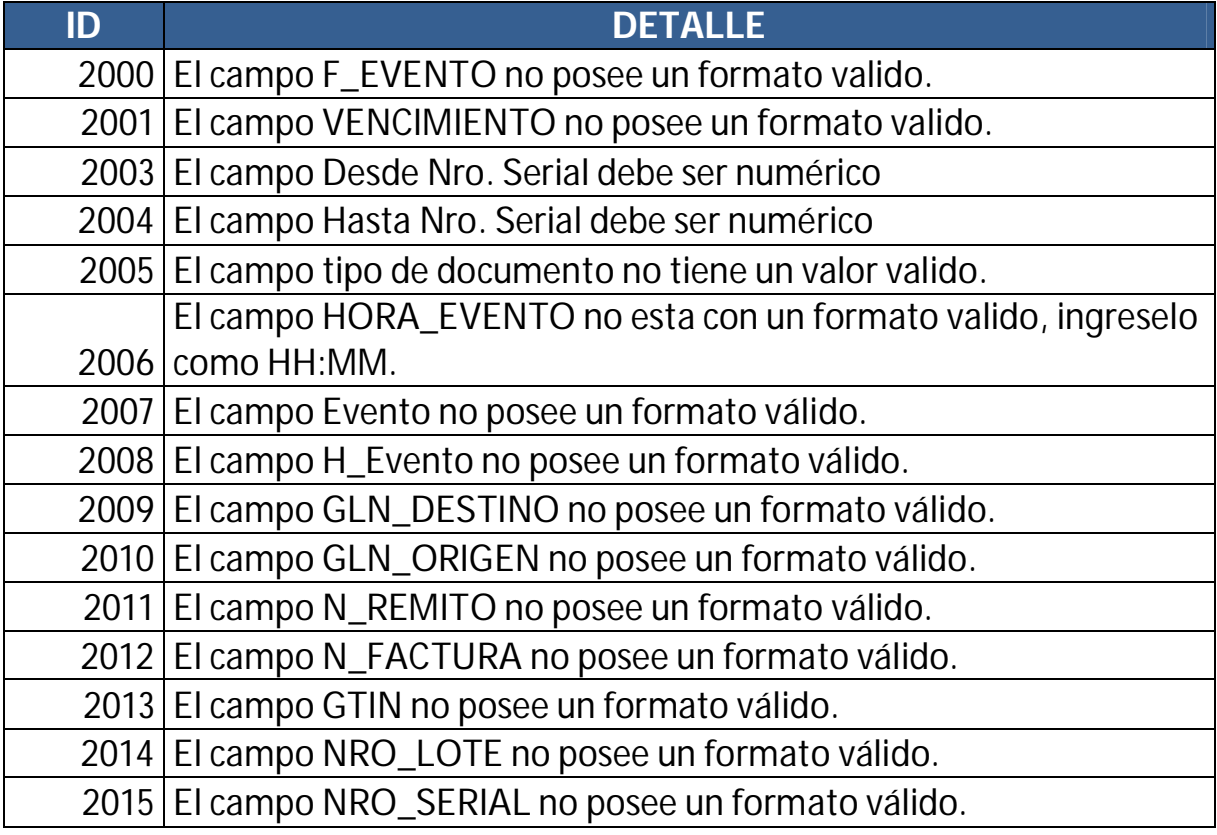

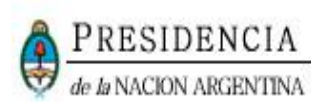

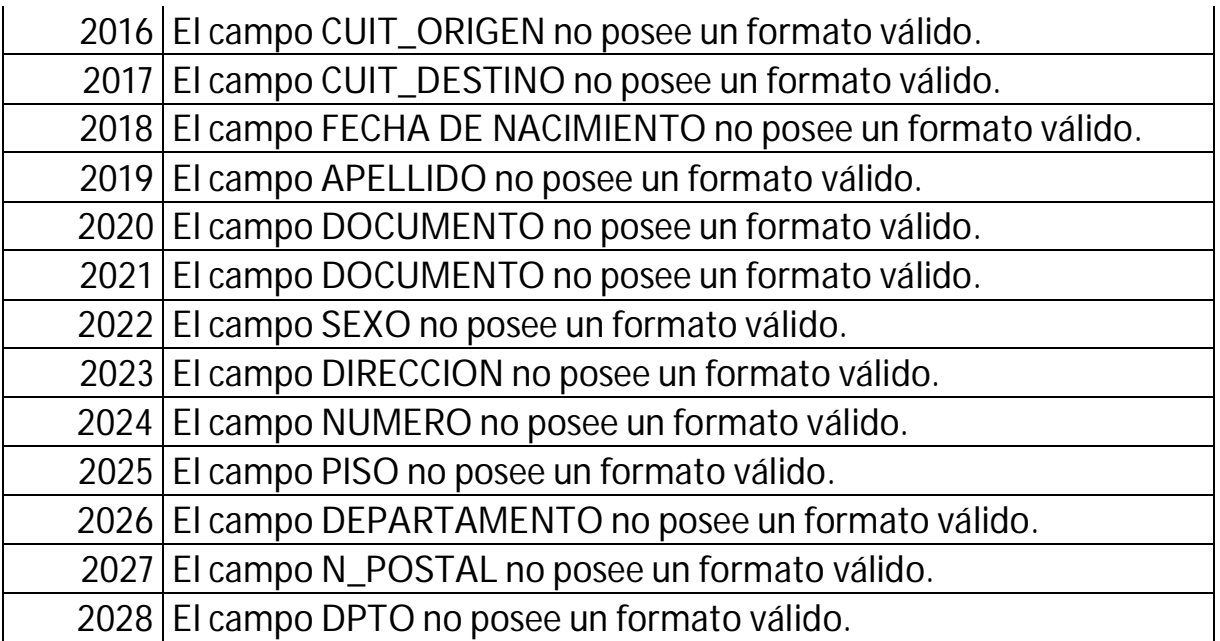

#### **4.3. ERRORES DE VALOR**

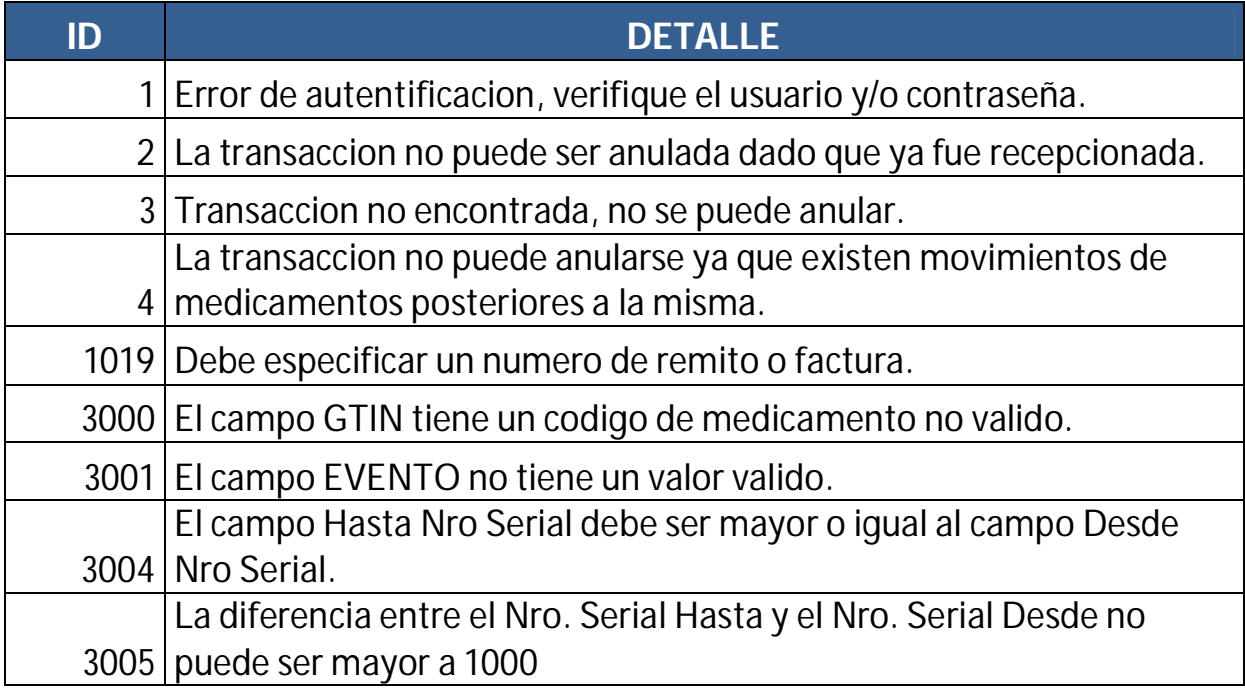

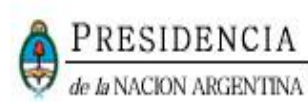

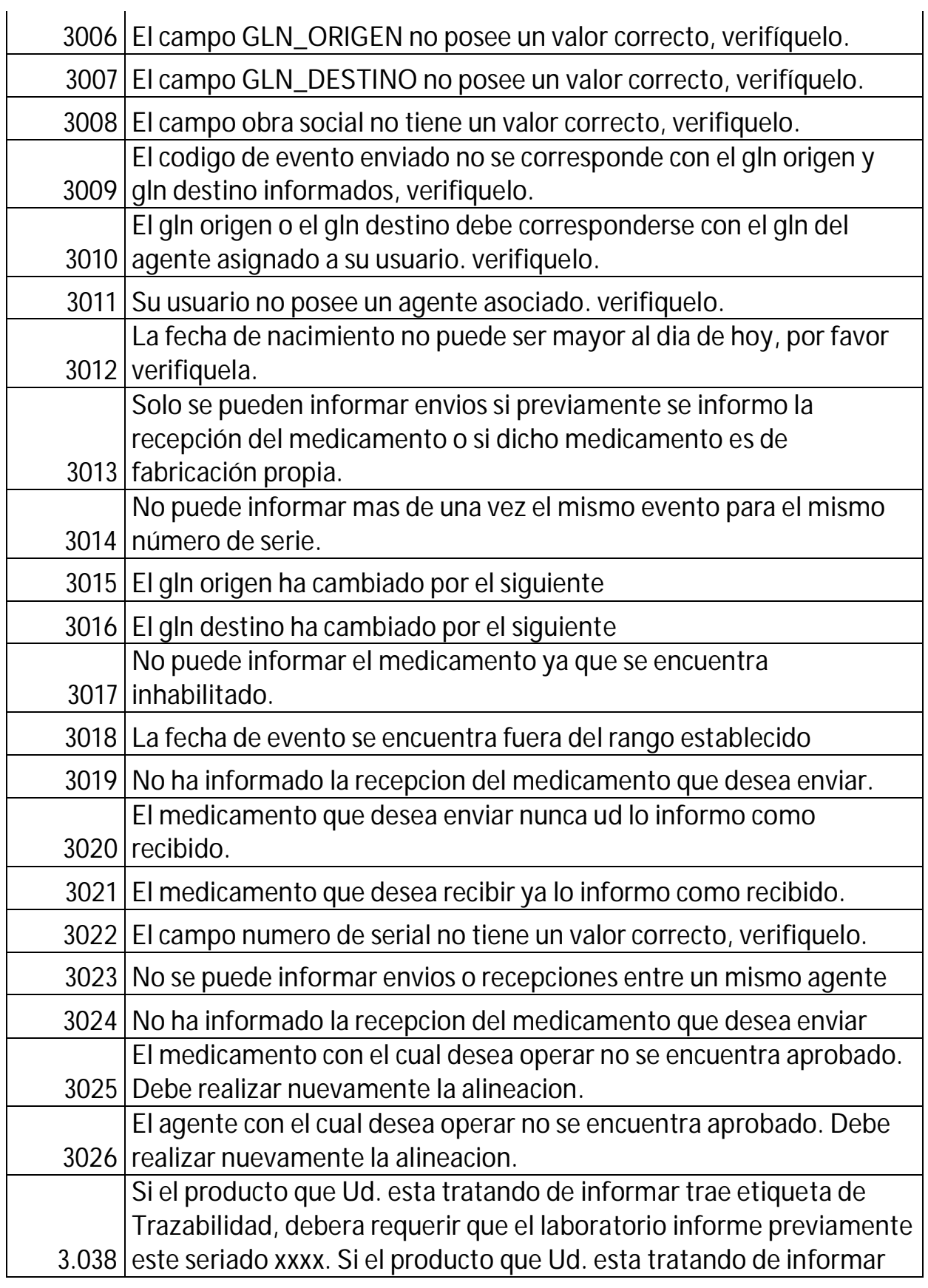

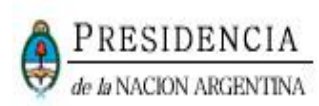

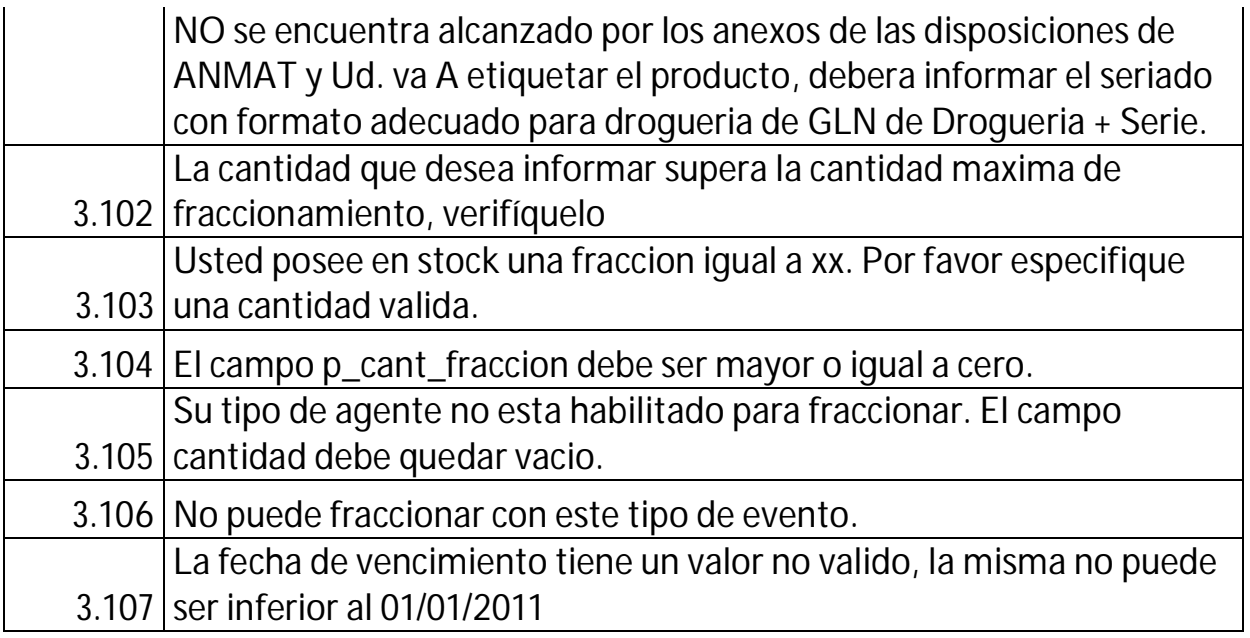